# IL COLLABORATORE<br>DI STUDIO Mensile operativo dedicato alla crescita delle Risorse dello Studio Professionale

# **In evidenza questo mese:**

- Imu 2024 e nuova dichiarazione Imu
- **La compilazione del** Modello Redditi PF 2024: la flat tax **incrementale**
- **Le novità dei** Modelli ISA 2024

# **GIUGNO** 2024

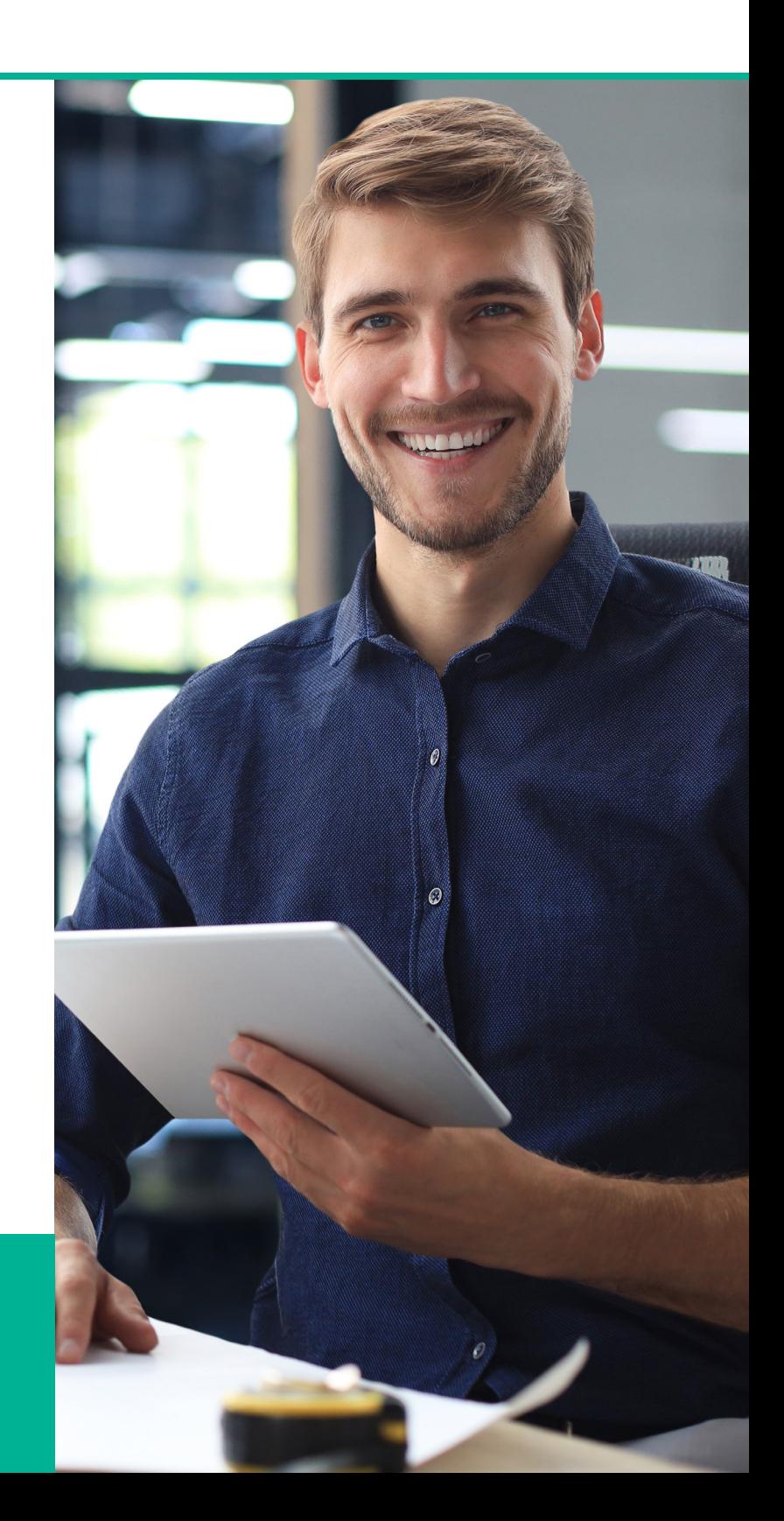

# **INDICE**

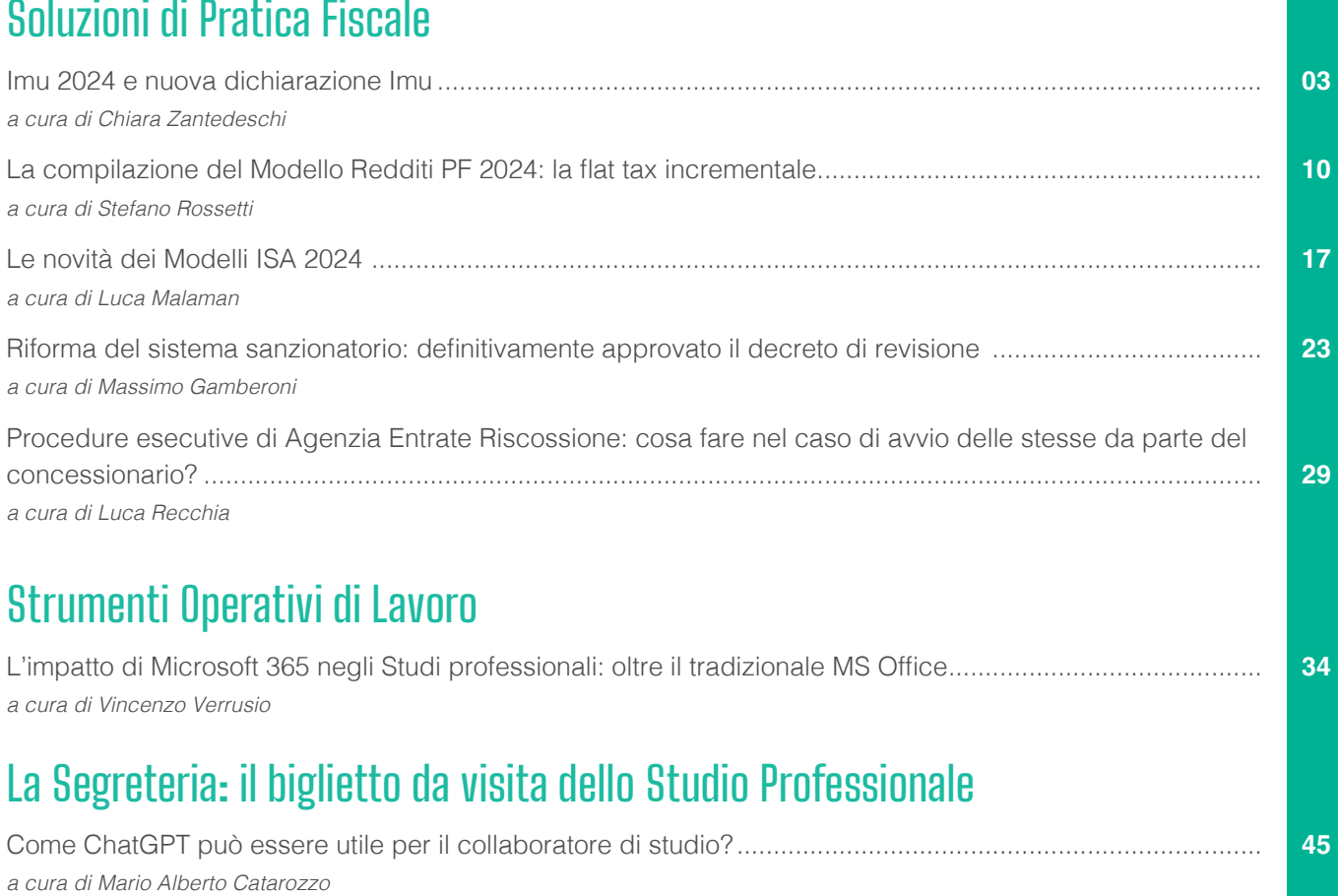

# **IMU 2024 e nuova dichiarazione IMU**

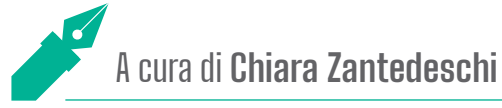

**Si avvicina la scadenza per il versamento dell'acconto IMU 2024 dovuto entro il 17 GIUGNO. Il presente articolo intende ricapitolare nella prima parte le principali caratteristiche dell'imposta e le novità che riguardano il calcolo e le esenzioni per il periodo 2024. Nella seconda parte si affronterà la compilazione ed invio della dichiarazione IMU, da effettuarsi entro il 30 GIUGNO, alla luce delle novità previste dalla Legge di Bilancio 2024 e dalla nuova modulistica approvata dal Decreto del 24 Aprile 2024 (G.U. n. 112/2024) che ha introdotto importanti novità relative ai dichiarativi IMU/IMPi e IMU ENC.**

# **LE PRINCIPALI CARATTERISTICHE DELL'IMU: BREVE RIEPILOGO NORMATIVO**

### **SOGGETTI PASSIVI**

I soggetti passivi tenuti al pagamento dell'IMU:

- proprietari di immobili;
- titolari di diritto reale quale usufrutto, uso, abitazione, enfiteusi e superficie;
- genitori assegnatari della casa familiare;
- concessionari nel caso di aree demaniali date in concessione;
- locatari per gli immobili concessi in locazione finanziaria

Nel caso in cui vi siano più soggetti proprietari, o più soggetti che vantano uno dei diritti di cui sopra il pagamento dell'imposta riguarderà tutti i contitolari *pro-quota.*

Non devono pagare l'IMU:

- il nudo proprietario;
- l'inquilino dell'immobile;
- il comodatario:
- la società di leasing concedente;
- il coniuge non assegnatario in caso di separazione e divorzio;
- l'affittuario dell'azienda se l'azienda comprende un immobile.

## **ESENZIONE IMU**

Alcune categorie di immobili sono esenti dal pagamento dell'IMU:

• gli immobili adibiti ad abitazione principale (immobile nel quale il possessore dimora abitualmente e risiede anagraficamente) non di lusso (quindi sono esclusi immobili nelle categorie A/1, A8 e A9) e relative pertinenze (un solo immobile per ogni categoria C/2, C/6, C/7).

In tema di agevolazioni IMU prima casa la Corte Costituzionale, con la sentenza n. 209/2022 ha riscritto la definizione di abitazione principale, definendola il luogo dove il soggetto passivo ha la residenza anagrafica e la dimora abituale, a nulla rilevando il luogo di residenza e dimora degli altri membri della famiglia. Di conseguenza è legittima l'esenzione dall'IMU per l'abitazione adibita a dimora principale anche nelle ipotesi di scissione del nucleo familiare, sia all'interno dello stesso territorio comunale, sia in Comuni diversi. Pertanto per qualificare un immobile come abitazione principale ai fini IMU è richiesto solo che il possessore abbia stabilito la propria residenza anagrafica e dimora abituale nell'immobile, non rilevando la residenza anagrafica e la dimora abituale dei membri del nucleo familiare.

- gli immobili assimilati ad abitazione principale ovvero:
	- abitazione principale e relative pertinenze dei soci assegnatari;
	- unità immobiliari appartenenti alle cooperative edilizie a proprietà indivisa destinate a studenti universitari soci assegnatari, anche in assenza di residenza anagrafica;
	- fabbricati destinati ad alloggi sociali;
	- casa coniugale assegnata ad uno dei due coniugi, a seguito di provvedimento di separazione legale, annullamento, scioglimento o cessazione degli effetti civili del matrimonio;
	- unico immobile iscritto o iscrivibile nel catasto edilizio urbano come unica unità immobiliare, posseduto, e non affittato dal personale Forze armate, polizia, militari, vigili del fuoco e personale con carriera prefettizia, per il quale non è richiesta come condizione, la dimora abituale e della residenza anagrafica;
- gli immobili occupati abusivamente, con apposita denuncia all'Autorità giudiziaria o per i quali sia iniziata azione giudiziaria penale per l'occupazione abusiva; è necessario presentare comunicazione al Comune;
- i terreni agricoli posseduti e condotti da coltivatore diretto o IAP;
- i terreni agricoli ubicati nei Comuni delle isole minori (allegato A, Legge 448/2001);
- i terreni agricoli ubicati nei comuni montani totalmente esenti o parzialmente delimitati, secondo la Circolare ministeriale n. 9/1993;
- i terreni agricoli a immutabile destinazione agro-silvo-pastorale a proprietà collettiva o indivisibile e inusucapibile;
- gli immobili degli enti non commerciali, solo se destinati esclusivamente allo svolgimento di attività non commerciali (è necessario presentare Dichiarazione IMU ENC);
- gli immobili ad uso culturale (musei, biblioteche, etc…);
- immobili destinati esclusivamente all'esercizio del culto e le loro pertinenze;
- gli immobili di proprietà della Santa Sede;
- gli immobili dell'Accademia dei Lincei, anche se non direttamente utilizzati per le sue finalità istituzionali (art, 1 commi 639 e 640, Legge 29 dicembre 2022, n.197);
- fabbricati del gruppo E (immobili a destinazione particolare) categorie da E/1 a E/9.

### **AGEVOLAZIONI**

Le principali agevolazione in materia di IMU riguardano le seguenti fattispecie:

• aree fabbricabili possedute e condotte da coltivatori diretti o imprenditori agricoli, le quali sono considerate terreni agricoli se sussistono entrambe le seguenti condizioni: esse sono possedute e condotte dai coltivatori diretti e dagli imprenditori agricoli professionali di cui all'art. 1 del D. Lgs. n. 99 del 2004, iscritti nella previdenza agricola, comprese le società agricole di cui al comma 3 dello stesso art. 1; su di esse persiste l'utilizzazione agrosilvo-pastorale mediante l'esercizio di attività dirette alla coltivazione del fondo, alla silvicoltura, alla funghicoltura e all'allevamento di animali. L'agevolazione comporta l'esenzione per il soggetto passivo che sia coltivatore diretto o imprenditore agricolo professionale e la tassazione quale terreno agricolo per l'eventuale

comproprietario privo di tali qualifiche;

- fabbricati di interesse storico o artistico di cui all'art. 10 del D. Lgs. 22 gennaio 2004, n. 42, la cui base imponibile è ridotta del 50%.
- fabbricati dichiarati inagibili o inabitabili e di fatto non utilizzati, limitatamente al periodo dell'anno durante il quale sussistono dette condizioni, per i quali la base imponibile è ridotta del 50%.
- abitazioni concesse in comodato, in questo caso si applica la riduzione del 50% della base imponibile per le unità immobiliari, fatta eccezione per quelle classificate nelle categorie catastali A/1, A/8 e A/9, se concesse in comodato dal soggetto passivo ai parenti in linea retta entro il primo grado che le utilizzano come abitazione principale, a condizione che:
	- il contratto di comodato sia registrato;
	- il comodante possieda in Italia la sola abitazione concessa in comodato; oltre a quest'ultima, egli può tuttavia possedere un altro immobile adibito a propria abitazione principale, ad eccezione delle unità abitative classificate nelle categorie catastali A/1, A/8 e A/9;
	- il comodante risieda anagraficamente nonché dimori abitualmente nello stesso comune in cui è situato l'immobile concesso in comodato.

La riduzione della base imponibile si applica anche qualora, in caso di morte del comodatario, l'immobile resta destinato ad abitazione principale del coniuge di quest'ultimo in presenza di figli minori.

• abitazioni locate a canone concordato di cui alla legge 9 dicembre 1998, n. 431. Per questa fattispecie l'imposta, determinata applicando l'aliquota stabilita dal comune per le abitazioni diverse da quella principale o per la specifica fattispecie in questione, è ridotta al 75 per cento.

## **CALCOLO DELL'IMU**

L'IMU si calcola applicando alla base imponibile l'aliquota fissata per la particolare fattispecie.

- I Comuni determinano le aliquote dell'IMU con delibera del Consiglio comunale, che a pena di inapplicabilità deve essere:
- approvata entro il termine per l'adozione del bilancio di previsione dell'anno di riferimento;
- pubblicata sul sito www.finanze.gov.it entro il 28 ottobre dell'anno di riferimento.
- La base imponibile è costituita dal valore dell'immobile determinato come di seguito indicato:
- Per i fabbricati iscritti in catasto, il valore è costituito da quello ottenuto applicando all'ammontare delle rendite risultanti in catasto, vigenti al 1° gennaio dell'anno di imposizione, rivalutate del 5% ai sensi dell'articolo 3, comma 48, della legge 23 dicembre 1996, n. 662, i seguenti moltiplicatori:

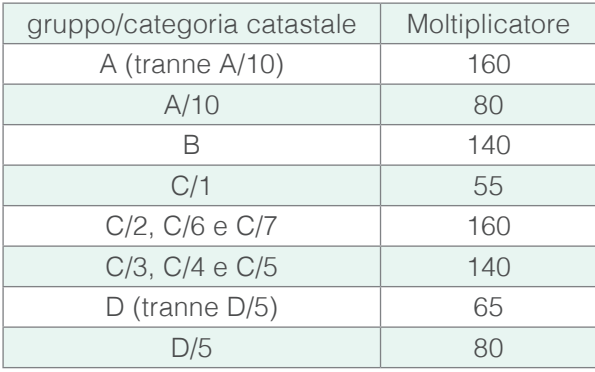

• Per i terreni agricoli, nonché per quelli non coltivati, la base imponibile è costituita dal valore ottenuto applicando all'ammontare del reddito dominicale risultante in catasto, vigente al 1° gennaio dell'anno di imposizione, rivalutato del 25%, un moltiplicatore pari a 135.

Direttamente collegati ai terreni agricoli sono i fabbricati rurali strumentali per i quali è intervenuto diretta il MEF con risoluzione n. 4 del 16/11/2023. Il MEF ha precisato che, per usufruire dell'aliquota ridotta dello 0,1% (che i comuni stessi possono ridurre fino all'azzeramento):

- si ritiene priva di fondamento la pretesa dei comuni circa la sussistenza della qualifica di coltivatore diretto o di imprenditore agricolo professionale di cui all'art. 1 del D. Lgs. n. 99 del 2004 in capo al soggetto passivo IMU o all'utilizzatore dell'immobile ai fini dell'applicazione della suddetta agevolazione, riservata ai fabbricati rurali strumentali, poiché secondo il MEF la sussistenza di detto carattere è attestata, in particolare, dal classamento nella categoria catastale D/10 o dall'apposizione della relativa specifica annotazione.

Il MEF ha così ribadito l'orientamento ormai consolidato (anche dalla sentenza della Cassazione n. 233886 del 24/08/2021), secondo il quale l'identificazione della ruralità dei fabbricati oggetto del beneficio fiscale si correla esclusivamente al dato catastale, anche dopo la nuova procedura di annotazione negli atti catastali, prevista dall'art. 13, comma 14-bis, del D. L. n. 201 del 2011 per il riconoscimento del requisito di ruralità per gli immobili strumentali.

- Per le aree fabbricabili, la base imponibile è costituita dal valore venale in comune commercio al 1° gennaio dell'anno di imposizione, o a far data dall'adozione degli strumenti urbanistici, tenendo conto dei seguenti elementi:
	- zona territoriale di ubicazione;
	- indice di edificabilità;
	- destinazione d'uso consentita;
	- oneri per eventuali lavori di adattamento del terreno necessari per la costruzione;
	- prezzi medi rilevati sul mercato dalla vendita di aree aventi analoghe caratteristiche.

I comuni, con proprio regolamento, possono determinare periodicamente e per zone omogenee i valori venali in comune commercio delle aree fabbricabili, al fine della limitazione del potere di accertamento qualora l'imposta sia stata versata sulla base di un valore non inferiore a quello predeterminato.

### **SCADENZE PER IL VERSAMENTO**

L'imposta deve essere auto liquidata dal contribuente per l'anno in corso, applicando le modalità di calcolo specificate sopra, e dovrà effettuare il versamento in due rate:

- 16 giugno, deve essere versato il 50% dell'imposta calcolata sulla base delle aliquote e delle detrazioni deliberate dai Comuni per l'anno precedente. Nel 2024 la scadenza slitta al 17 giugno poiché il 16 cade di domenica;
- 16 dicembre, deve essere versato il saldo dell'imposta sulla base delle aliquote deliberate dai Comuni e pubblicate sul sito internet www.finanze.gov.it entro il 28 ottobre di ogni anno.

Il versamento IMU degli ENC può essere effettuato in tre rate:

- di cui le prime due, di importo pari ciascuna al 50% dell'imposta complessivamente corrisposta per l'anno precedente, devono essere versate nei termini del 16 giugno e del 16 dicembre dell'anno di riferimento;
- l'ultima, a conguaglio dell'imposta complessivamente dovuta, deve essere versata entro il 16 giugno dell'anno successivo a quello cui si riferisce il versamento.

I codici tributo da utilizzare per i versamenti sono i seguenti:

- 3912 abitazione principale e relative pertinenze;
- 3914 terreni:
- 3916 aree fabbricabili;
- 3918 altri fabbricati;
- 3925 denominato "IMU imposta municipale propria per gli immobili ad uso produttivo classificati nel gruppo catastale D – STATO"

• 3930 denominato "IMU – imposta municipale propria per gli immobili ad uso produttivo classificati nel gruppo catastale D – INCREMENTO COMUNE"

# **LE NOVITÀ E LE ESENZIONI 2024**

- **Riduzione IMU per i pensionati esteri:** l'IMU è stabilita al 50% se vi è una sola unità immobiliare a uso abitativo, non locata o data in comodato d'uso, posseduta in Italia a titolo di proprietà o usufrutto da soggetti non residenti nel territorio dello Stato che siano titolari di pensione maturata in regime di convenzione internazionale con l'Italia, residenti in uno Stato di assicurazione diverso dall'Italia.
- **Esenzione IMU per i beni merce:** dal 1° gennaio 2020 i fabbricati costruiti e destinati alla vendita da parte dell'impresa costruttrice sono esenti dall'IMU fino a che permane tale destinazione.
- **Esenzione abitazione principale:** la Corte Costituzionale, con la sentenza n. 209 del 13 ottobre 2022, ha dichiarato l'illegittimità dell'art. 1, comma 741, lettera b), della Legge n. 160/2019, nella parte in cui richiedeva che nell'abitazione principale, oltre al possessore, dovessero avere la dimora abituale e la residenza anagrafica anche i componenti del suo nucleo familiare. L'esenzione IMU per l'immobile, in cui il contribuente ha la residenza anagrafica e l'effettiva dimora abituale, spetta pertanto a prescindere dal luogo di residenza del coniuge.
- **Esenzione IMU**: confermata l'esenzione per gli immobili colpiti dal sisma del 2012 in Lombardia, Veneto ed Emilia Romagna e del 2016 in Centro Italia, fino alla definitiva ricostruzione e agibilità dei fabbricati interessati.
- **Esonero confermato** del pagamento dell'IMU sugli immobili occupati abusivamente con la possibilità dei proprietari di richiedere il rimborso di quanto pagato in passato, alla luce della sentenza della Corte costituzionale 60/2024. Chi ha già usufruito dell'esenzione per il 2023 dovrà compilare la dichiarazione IMU per comunicare la problematica al Comune, come stabilito dal Ministero dell'economia.
- **Norma di interpretazione autentica per gli immobili posseduti e utilizzati da ENC**: gli immobili si intendono **"posseduti"** anche nel caso in cui siano concessi in comodato a un ente pubblico o privato diverso dalle società, a un trust (che non abbia per oggetto esclusivo o principale l'esercizio di attività commerciale) nonché a un organismo di investimento collettivo del risparmio, residenti nel territorio dello Stato, a condizione che il comodatario svolga nell'immobile – con modalità non commerciali – esclusivamente attività assistenziali, previdenziali, sanitarie, di ricerca scientifica, didattiche, ricettive, culturali, ricreative e sportive, di religione o di culto e che sia funzionalmente o strutturalmente collegato al concedente. Gli immobili si intendono "utilizzati" quando strumentali alle destinazioni sopra indicate, anche in assenza di esercizio attuale delle attività stesse, purché essa non determini la cessazione definitiva della strumentalità.

### **DICHIARAZIONE IMU**

La dichiarazione IMU/IMPi è quella comunicazione che deve essere presentata dai soggetti passivi, al Comune sul quale è situato l'immobile soggetto ad imposta, per comunicare le variazioni intervenute nell'anno precedente che non siano conoscibili dal Comune.

Gli ENC che possiedono e utilizzano gli immobili destinati esclusivamente allo svolgimento con modalità non commerciali delle attività previste nella lett. i) del comma 1 dell'art. 7 del D.Lgs. n. 504/1992, devono invece presentare la dichiarazione IMU ENC.

La dichiarazione IMU va presentata nei seguenti casi:

- Immobili che beneficiano di riduzioni d'imposta tra cui:
	- fabbricati di interesse storico o artistico;
	- fabbricati dichiarati inagibili o inabitabili e di fatto non utilizzati;
	- le unità immobiliari fatta eccezione per quelle classificate nelle categorie catastali A/1, A/8 e A/9 con-

cesse in comodato dal soggetto passivo ai parenti in linea retta entro il primo grado che le utilizzano come abitazione principale, a condizione che il contratto sia registrato e che il comodante possieda una sola abitazione in Italia e risieda anagraficamente nonché dimori abitualmente nello stesso comune in cui è situato l'immobile;

- i fabbricati costruiti e destinati dall'impresa costruttrice alla vendita, cosiddetti beni-merce, fintanto che permanga tale destinazione e non siano in ogni caso locati;
- Il Comune non è comunque in possesso delle informazioni necessarie per verificare il corretto adempimento dell'obbligazione tributaria:
	- immobile oggetto di locazione finanziaria;
	- immobile oggetto di un atto di concessione amministrativa su aree demaniali;
	- l'atto costitutivo, modificativo o traslativo del diritto ha avuto a oggetto un'area fabbricabile;
	- il terreno agricolo è divenuto area fabbricabile;
	- l'area è divenuta edificabile in seguito alla demolizione del fabbricato;
	- l'immobile è assegnato al socio della cooperativa edilizia a proprietà indivisa oppure è variata la destinazione ad abitazione principale dell'alloggio;
	- l'immobile è stato concesso in locazione dagli istituti autonomi per le case popolari (IACP) e dagli enti di edilizia residenziale pubblica aventi le stesse finalità;
	- terreni agricoli, posseduti e condotti dai CD e dagli IAP;
	- variazione della destinazione ad abitazione principale dell'alloggio;
	- acquisizione o predita nel corso dell'anno dell'esenzione IMU;
	- fabbricato che appartiene al gruppo catastale D ed è posseduto da imprese e distintamente contabilizza $t^{\circ}$ .
	- si è verificato l'acquisto o la cessazione di un diritto reale sull'immobile per effetto di legge (ad esempio l'usufrutto legale dei genitori).

La dichiarazione IMU non va invece mai presentata se:

- Se l'acquisto o la vendita dell'immobile è rogitato da un notaio;
- Se si presenta la dichiarazione di successione.
- Quando gli elementi sono rilevabili direttamente dalla banca dati catastale.
- Per i fabbricati rurali ad uso strumentale, la dichiarazione IMU non va presentata, in quanto l'Agenzia possiede già i dati comunicati dai contribuenti, con la domanda di riconoscimento del possesso dei requisiti di ruralità;
- Ex coniuge: deve presentare la dichiarazione IMU, solo nel caso in cui il comune dove è ubicato l'immobile, non è quello in cui è stato celebrato il matrimonio o quello di nascita.

A seguito del decreto 24 aprile 2024 pubblicato nella G.U. n. 112 del 15 maggio 2024, il Ministero dell'Economia e delle Finanze ha approvato due nuovi modelli dichiarativi, insieme alle rispettive istruzioni e specifiche tecniche per la trasmissione telematica.

Questi modelli riguardano:

- la dichiarazione IMU/IMPi, che sostituisce il precedente modello introdotto con il D.M. del 29 luglio 2022;
- la dichiarazione IMU ENC per gli enti non commerciali, ai sensi dell'art. 1, comma 770, della Legge 160/2019, che sostituisce il modello del D.M. del 4 maggio 2023.

Una delle principali novità riguarda l'esenzione IMU per gli immobili occupati abusivamente da terzi ovvero gli immobili che non sono utilizzabili né disponibili, per i quali è stata presentata denuncia all'autorità giudiziaria per i reati di violazione di domicilio (art. 614, comma 2, c.p.) o invasione di terreni o edifici (art. 633 c.p.), o per i quali è stata presentata denuncia o iniziata un'azione giudiziaria penale per occupazione abusiva.

I nuovi modelli dichiarativi includono una sezione specifica per dichiarare l'acquisizione o la perdita dei requisiti per l'esenzione IMU degli immobili occupati abusivamente.

Inoltre i nuovi modelli recepiscono anche le disposizioni della sentenza della Corte Costituzionale n. 209/2022 che ha dichiarato legittima l'esenzione dall'IMU per l'abitazione adibita a dimora principale anche nelle ipotesi di scissione del nucleo familiare, sia all'interno dello stesso territorio comunale, sia in Comuni diversi.

Per quanto riguarda i modelli dichiarativi IMU ENC, le istruzioni includono le norme di interpretazione autentica dell'art. 1 comma 71 della Legge n. 213/2023 (Legge di Bilancio 2024) e che riguardano l'esenzione IMU per gli immobili posseduti e utilizzati dagli Enti non commerciali per svolgere attività istituzionali senza fini di lucro. Tali immobili devono essere considerati:

- "Posseduti" anche se concessi in comodato ad altri enti non commerciali, a condizione che questi utilizzino l'immobile esclusivamente per le attività istituzionali senza fini di lucro;
- "Utilizzati" anche se non sono attualmente in uso per le attività istituzionali, purché questa mancanza di utilizzo non comporti la cessazione definitiva della strumentalità dell'immobile alle attività stesse.

La dichiarazione IMU deve essere presentata entro il 30 GIUGNO dell'anno successivo al quale è intervenuta la variazione (nel 2024 entro il 1° luglio poiché il 30 giugno cade di domenica) e deve essere presentata dal contribuente al Comune ove è ubicato l'immobile oggetto di variazione, inviandola tramite:

- Raccomandata senza ricevuta di ritorno, da indirizzare all'Ufficio IMU del Comune, riportando sulla busta la dicitura "Dichiarazione IMU";
- Con PEC all'indirizzo PEC specificato sul sito del Comune;
- Consegnata direttamente al Comune;
- Per via telematica direttamente dal dichiarante;

• Per via telematica, tramite un intermediario abilitato ai sensi dell'art. 3, comma 3 D.P.R. n. 322/1998.

La modalità telematica di invio della dichiarazione IMU è **obbligatoria** per la comunicazione dei dati relativi all'esenzione per gli immobili occupati.

La dichiarazione ha effetto anche per gli anni successivi, pertanto a meno che non intervengano nuove variazioni non deve essere presentata tutti gli anni, una volta assolto all'obbligo questo ha effetto anche per gli anni successivi.

Nel caso in cui la Dichiarazione IMU non venisse presentata entro i termini previsti dalla legge, l'omissione prevede le seguenti sanzioni:

- dal 100% al 200% del tributo dovuto, con un minimo di euro 51, in caso di mancata presentazione della dichiarazione;
- dal 50% al 100% della maggiore imposta se la dichiarazione è infedele;
- da euro 51 a euro 258 se la mancata presentazione della dichiarazione o l'errore, non incidono sulla misura del tributo dovuto;
- da euro 51 a euro 258 per le violazioni relative alla mancata esibizione o trasmissione di atti e documenti.

Nel corso di Telefisco 2024, il Dipartimento delle Finanze ha dato il via libera al ravvedimento della dichiarazione IMU anche oltre i 90 giorni dalla scadenza ordinaria, poiché secondo il Dipartimento delle Finanze, nell'ambito dei tributi locali non ci sono disposizioni che equiparino le dichiarazioni tardive a quelle omesse. Le sanzioni applicabili saranno pertanto:

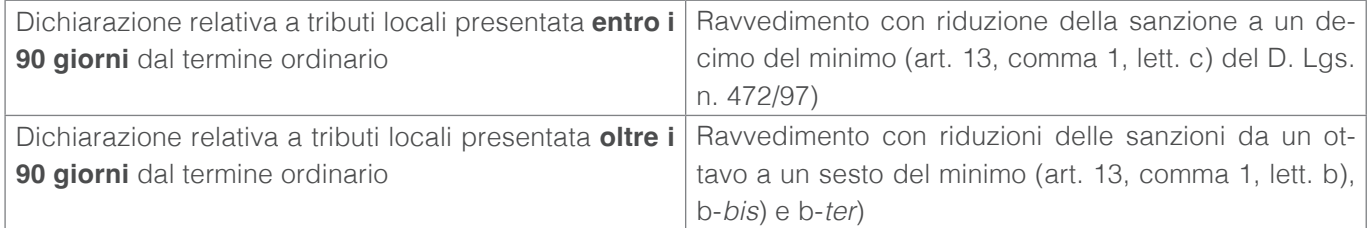

# **La compilazione del Modello Redditi PF 2024: la flat tax incrementale**

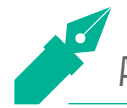

A cura di **Stefano Rossetti**

**Nel quadro LM del modello dichiarativo Redditi PF 2024 è inserita una nuova sezione, nella quale i soggetti che aderiscono al regime della tassa piatta incrementale determinano il reddito incrementale, costituito dalla differenza tra il reddito d'impresa e di lavoro autonomo conseguito nel 2023 e il reddito d'impresa e di lavoro autonomo d'importo più elevato dichiarato negli anni dal 2020 al 2022, decurtata di un importo pari al 5 per cento di quest'ultimo ammontare, sul quale è dovuta l'imposta sostitutiva dell'IRPEF e delle relative addizionali regionale e comunale, in misura del 15 per cento.**

**Tale disciplina è stata introdotta dalla legge di Bilancio 2023 (articolo 1, commi da 55 a 57, L. n. 197/2022). Nell'ambito del presente contributo, dopo aver illustrato i tratti generali della disciplina, verranno analizzate le ricadute dichiarative della flat tax incrementale.66**

## **PREMESSA**

La legge di Bilancio 2023 (articolo 1, commi da 55 a 57 della L. n. 197/2022) ha introdotto un regime di tassazione opzionale, denominato "tassa piatta incrementale" (o "*flat tax incrementale*"), per la tassazione del reddito d'impresa e di lavoro autonomo incrementale rispetto al maggior reddito del triennio precedente.

Tale regime opzionale prevede l'applicazione di un'imposta sostitutiva dell'IRPEF e delle relative addizionali nella misura del 15%.

La ratio di questa disciplina è quella di agevolare, mediante l'applicazione di una misura di favore, l'emersione dell'extra reddito del contribuente rispetto al reddito dell'ultimo triennio.

## **LA NORMATIVA**

L'articolo 1 della legge di Bilancio 2023 prevede che:

- *"per il solo anno 2023, i contribuenti persone fisiche esercenti attività d'impresa, arti o professioni, diversi da quelli che applicano il regime forfetario di cui all'articolo 1, commi da 54 a 89, della legge 23 dicembre 2014, n. 190, possono applicare, in luogo delle aliquote per scaglioni di reddito stabilite dall'articolo 11 del testo unico delle imposte sui redditi, di cui al decreto del Presidente della Repubblica 22 dicembre 1986, n. 917, un'imposta sostitutiva dell'imposta sul reddito delle persone fisiche e relative addizionali, calcolata con l'aliquota del 15 per cento su una base imponibile, comunque non superiore a 40.000 euro, pari alla differenza tra il reddito d'impresa e di lavoro autonomo determinato nel 2023 e il reddito d'impresa e di lavoro autonomo d'importo più elevato dichiarato negli anni dal 2020 al 2022, decurtata di un importo pari al 5 per cento di quest'ultimo ammontare" (comma 55);*
- *"quando le vigenti disposizioni fanno riferimento, per il riconoscimento della spettanza o per la determinazione di deduzioni, detrazioni o benefìci di qualsiasi titolo, anche di natura non tributaria, al possesso di requisiti*

*reddituali, si tiene comunque conto anche della quota di reddito assoggettata all'imposta sostitutiva di cui al comma 55" (comma 56);*

• *"nella determinazione degli acconti dovuti ai fini dell'imposta sul reddito delle persone fisiche e relative addizionali per il periodo d'imposta 2024 si assume, quale imposta del periodo precedente, quella che si sarebbe determinata non applicando le disposizioni dei commi 55 e 56" (comma 57).*

### **L'AMBITO SOGGETTIVO E OGGETTIVO**

I contribuenti che possono fruire della tassa piatta incrementale sono:

• **le persone fisiche che esercitano attività d'impresa** (*ex* articolo 55 del Tuir), a prescindere dal regime contabile adottato, ad esclusione di coloro che rientrano nel regime forfettario (*ex* articolo 1, commi da 54 a 89, della L. n. 190/2014).

Ad avviso dell'Agenzia delle Entrate (circolare n. 18/E/2023) rientrano nel beneficio fiscale in esame anche:

- gli **imprenditori agricoli individuali** limitatamente ai redditi d'impresa prodotti;
- gli **imprenditori che partecipano ad un'impresa familiare e ad un'azienda coniugale non gestita in forma societaria** (in entrambi i casi, limitatamente al titolare dell'impresa stessa);

Inoltre, l'Amministrazione finanziaria, con la circolare sopra citata, chiarisce che la partecipazione in una società di persone o in una società di capitali rileva se detenuta dall'imprenditore individuale nell'ambito dell'attività d'impresa. A tal fine, occorre che la partecipazione risulti indicata tra le attività relative all'impresa nell'inventario redatto ai sensi dell'articolo 2217 del codice civile; nel caso in cui non sussista l'obbligo di tenuta del libro degli inventari, al fine di stabilire che detta partecipazione sia relativa all'attività d'impresa, è possibile fare riferimento al registro degli acquisti. In tale circostanza, la quota di reddito o di perdita della società di persone imputata per trasparenza all'imprenditore individuale o il dividendo conseguito dallo stesso in qualità di socio di società di capitali costituiscono, infatti, componenti del reddito d'impresa dell'imprenditore individuale;

• **le persone fisiche che esercitano arti o professioni,** ad esclusione di coloro che adottano il regime forfettario (*ex* articolo 1, commi da 54 a 89, della L. n. 190/2014).

Non possono, invece, beneficiare della tassa piatta incrementale:

- i redditi delle società di persone imputati ai soci in ragione del principio di "trasparenza" ai sensi dell'articolo 5, comma 1, del Tuir;
- i redditi delle società di capitali imputati ai soci a seguito dell'esercizio dell'opzione per la trasparenza fiscale delle società a ristretta base proprietaria di cui all'articolo 116 del Tuir;
- i redditi di lavoro autonomo derivanti dall'esercizio di arti e professioni in forma associata imputati ai singoli associati.

Come sopra visto, non possono accedere la beneficio i soggetti, lavoratori autonomi o imprenditori individuali, che fruiscono del regime forfettario, tuttavia l'Agenzia delle Entrate (circolare n. 18/E/2023) ritiene che possano accedere i contribuenti decaduti dal regime forfettario nel 2023 per aver superato la soglia di ricavi/compensi di 100.000 euro; infatti, in tal caso il reddito deve essere determinato con le modalità ordinarie per l'intero anno d'imposta 2023.

### **IL MECCANISMO AGEVOLATIVO**

Come visto nelle premesse, l'agevolazione consiste nell'applicazione di un'imposta ad aliquota fissa del 15 per cento, sostitutiva dell'IRPEF e delle relative addizionali regionale e comunale, all'incremento di reddito dell'anno oggetto di dichiarazione (anno 2023) rispetto a quello più elevato nell'ambito del triennio precedente (anni 2020, 2021 e 2022). La base imponibile dell'imposta sostitutiva, che non può essere superiore a 40.000 Euro, è pari alla differenza tra il reddito relativo al periodo d'imposta 2023 e quello d'importo più elevato dichiarato con riferimento agli anni dal 2020 al 2022, decurtata di un importo pari al 5 per cento di quest'ultimo ammontare.

Si sottolinea che i redditi del triennio 2020 – 2022 oggetto di confronto sono quelli di lavoro autonomo o d'impresa e non il reddito complessivo.

Sotto il profilo operativo, la base imponibile della tassa piatta incrementale deve essere così determinata:

- differenza tra il reddito del 2023 e quello più alto del triennio precedente;
- applicazione alla predetta differenza della franchigia del 5 per cento, calcolata sul reddito più alto del triennio 2020-2022;
- al reddito agevolabile così determinato, nel limite di 40.000 Euro, si applica l'aliquota dell'imposta sostitutiva in misura pari al 5%.
- la quota di reddito pari alla differenza tra il reddito di lavoro autonomo/d'impresa al netto della base imponibile della tassa piatta incrementale confluisce nel reddito complessivo a cui si applica la tassazione progressiva ai fini IRPEF (e relative addizionali), secondo gli ordinari scaglioni di reddito.

Di seguito si riportano due esempi di calcolo tratti dalla circolare dell'Agenzia delle Entrate n. 18/E/2023 ed i relativi impatti dichiarativi (quadro LM del modello RedditiPF2024): ed i relativi impatti dichiarativi (quadro LM del modello RedditiPF2024):

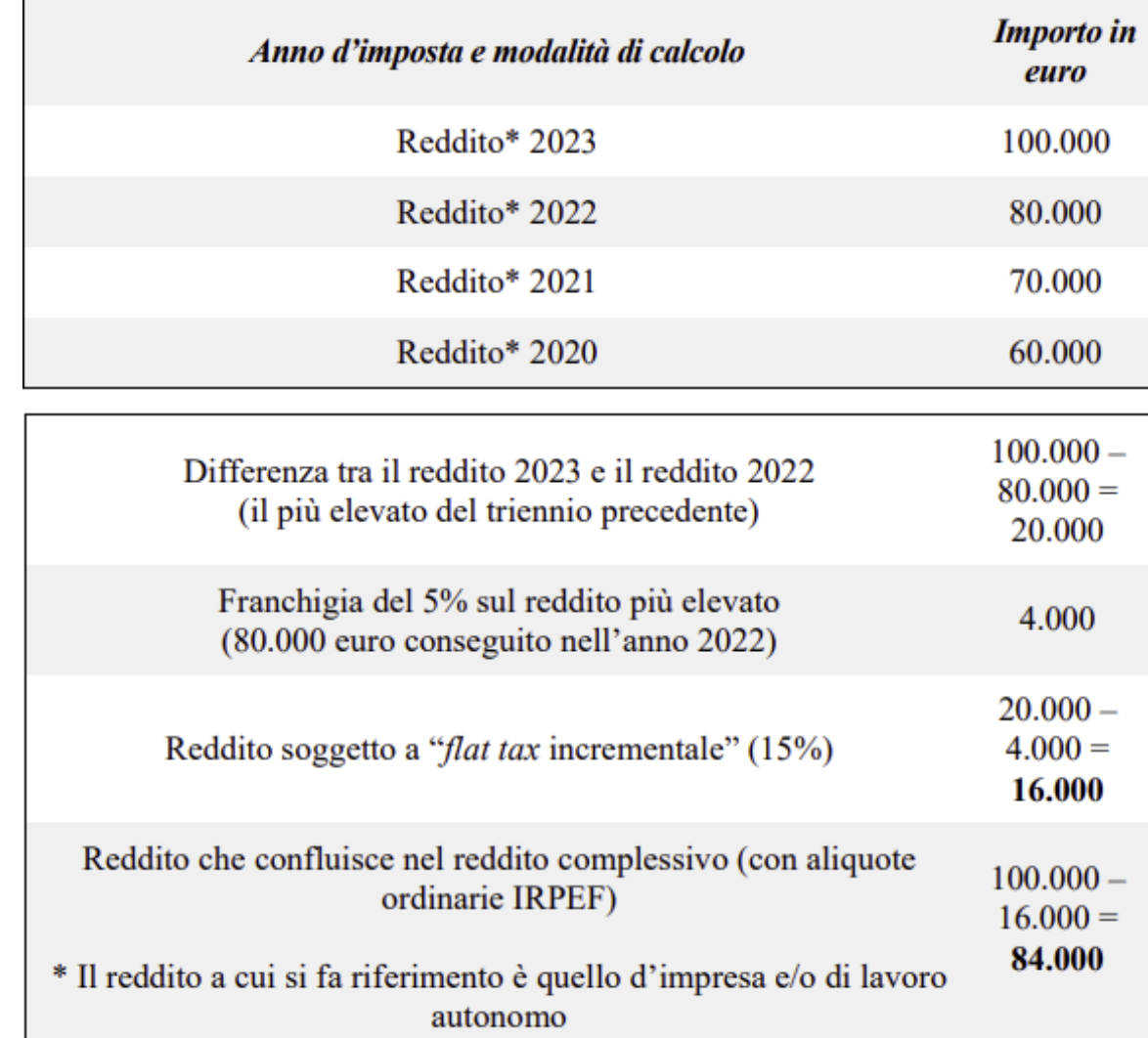

# **ESEMPIO N. 1 ESEMPIO N. 1**

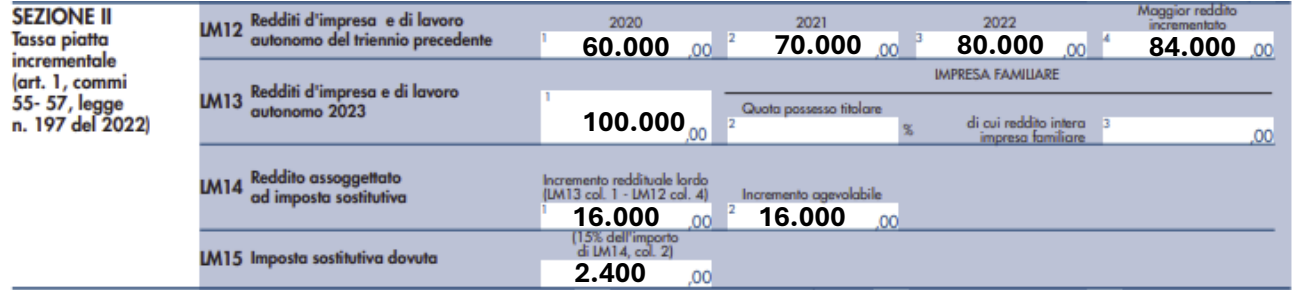

### **ESEMPIO N. 2 ESEMPIO N. 2**

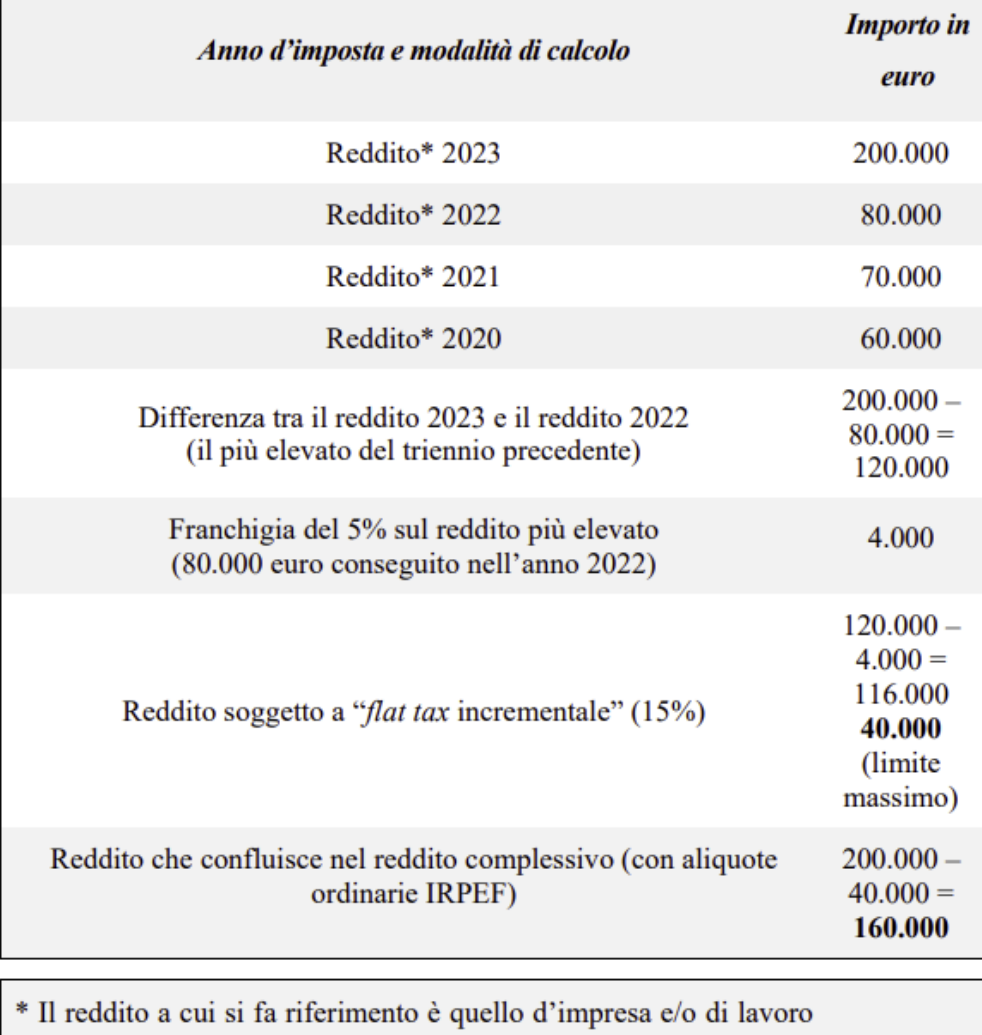

autonomo

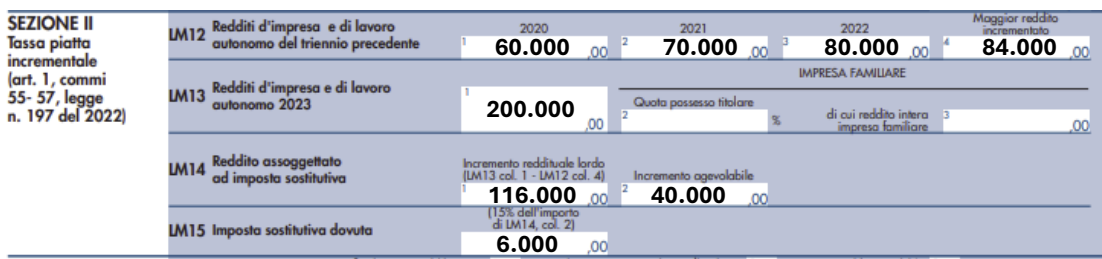

40.000) deve essere sottratto al reddito complessivo da indicare nel **rigo RN 1 colonna 5** del modello

Il reddito oggetto di agevolazione (che nell'esempio n. 1 è pari a 16.000 euro e nell'esempio n. 2 è pari a 40.000) deve essere sottratto al reddito complessivo da indicare nel **rigo RN 1 colonna 5** del modello RedditiPF2024, in quanto l'IRPEF deve essere calcolata applicando le aliquote proprie previste dall'articolo 11 del Tuir, senza considerare, ai fini della progressività, la parte di reddito assoggettata alla "flat tax incrementale".

Ad esempio, ipotizzando la sola titolarità di un reddito d'impresa nel 2023 pari a 80.000 euro, con una base imponibile assoggettata alla "flat tax incrementale" di 30.000 euro, sul reddito eccedente, pari a 50.000 euro, sono applicate le seguenti aliquote IRPEF:

- fino a 15.000 euro: aliquota del 23 per cento;
- da 15.001 euro e fino a 28.000 euro: aliquota del 25 per cento;
- da 28.001 euro e fino a 50.000 euro: aliquota del 35 per cento.

Si sottolinea che, ai sensi del comma 56 dell'articolo 1 della L. n. 197/2022, la quota di reddito assoggettata a imposta sostitutiva rileva ai fini del riconoscimento della spettanza o per la determinazione di deduzioni, detrazioni o benefìci di qualsiasi titolo, anche di natura non tributaria, spettanti al contribuente, che fanno riferimento al possesso di requisiti reddituali. Di conseguenza, il reddito da indicare nel **rigo RN1, colonna 1** del modello RedditiPF2024 deve comprendere la base imponibile della tassa piatta incrementale.

## **L'IMPRESA FAMILIARE E L'AZIENDA CONIUGALE**

Per quanto concerne la fruizione della tassa piatta incrementale da parte del soggetto imprenditore che partecipa all'impresa familiare e all'azienda coniugale, l'Agenzia delle Entrate (circolare n. 18/E/2023) precisa che:

- l'incremento di reddito deve essere calcolato prendendo in considerazione l'intero reddito conseguito dall'impresa nel 2023 (comprensivo anche della quota attribuita al collaboratore familiare o al coniuge) rispetto al maggior reddito conseguito dalla medesima impresa nel triennio precedente (ciò solo ai fini della verifica dell'effettivo incremento reddituale);
- l'imposta sostitutiva trova applicazione con esclusivo riferimento alla quota di reddito attribuita all'imprenditore. Ad esempio, qualora il maggior reddito conseguito dall'impresa familiare nel triennio sia pari a 100.000 euro e il reddito dalla stessa conseguito nel 2023 sia pari a 130.000 euro, l'incremento reddituale (al netto della franchigia) è pari a 25.000 euro. Supponendo che la quota di reddito dell'imprenditore sia pari al 51 per cento del reddito dell'impresa, la base imponibile assoggettata alla "flat tax incrementale" sarebbe di 12.750 euro (pari al 51 per cento di 25.000 euro).

Di seguito riportiamo la compilazione del modello dichiarativo prendendo in considerazione i dati dell'esempio sopra riportato.

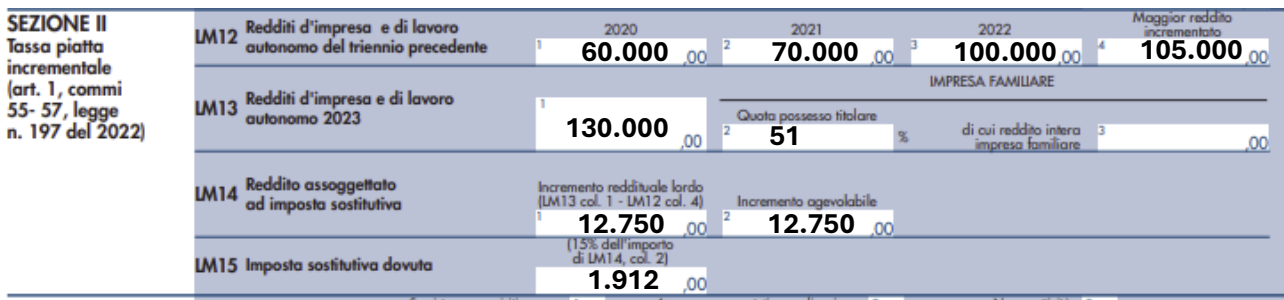

# **IL CALCOLO DEGLI ACCONTI PER IL PERIODO D'IMPOSTA 2024 IL CALCOLO DEGLI ACCONTI PER IL PERIODO D'IMPOSTA 2024**

e delle relative addizionali, non si tiene conto dell'applicazione della disciplina della "flat tax incrementale". Per Ai sensi del comma 57 dell'articolo 1 della L. n. 197/2022, ai fini del calcolo degli acconti dovuti ai fini dell'IRPEF il periodo d'imposta 2024 l'importo degli acconti, pertanto, deve essere calcolato adottando, quale base imponibile, quella che si sarebbe determinata utilizzando le aliquote ordinarie IRPEF.

### **CASI PARTICOLARI**

L'Agenzia delle Entrate con circolare n. 18/E/2023 ha chiarito che:

- la disciplina della "flat tax incrementale" non trova applicazione nei confronti dei contribuenti che abbiano iniziato l'attività d'impresa o l'esercizio di arti o professioni a partire dall'anno d'imposta 2023, attesa l'impossibilità di determinare l'incremento reddituale richiesto dalla norma stessa in assenza dei dati relativi al triennio precedente.
- possono fruire del beneficio in esame, invece, i contribuenti per i quali è possibile verificare l'esistenza dell'incremento reddituale rispetto ad almeno un periodo d'imposta relativo alle annualità 2020, 2021 e 2022, non essendo richiesto dalla norma, ai fini del confronto reddituale, che il contribuente abbia conseguito redditi per l'intero triennio di osservazione.
- la "flat tax incrementale" trova applicazione in favore dei contribuenti che abbiano svolto la propria attività per almeno un'intera annualità tra quelle del triennio di riferimento;
- per i soggetti che abbiano iniziato l'attività successivamente al 1° gennaio 2020, il raffronto per l'individuazione del maggior reddito del triennio di riferimento deve essere fatto:
	- ragguagliando all'intera annualità il reddito eventualmente derivante dallo svolgimento dell'attività per una frazione dell'anno;
	- confrontando tale dato con il reddito dei restanti altri anni del triennio considerato;
	- successivamente, la verifica dell'incremento di reddito deve essere effettuata tenendo conto del reddito del 2023 rispetto al maggior reddito del triennio, così come sopra individuato.

Si consideri il seguente esempio tratto dalla circolare dell'Agenzia delle Entrate n. 18/E/2023: un contribuente ha iniziato la propria attività il 1° giugno 2021 (svolgendola, pertanto, per un periodo complessivo di 214 giorni nell'anno), il calcolo per l'individuazione del maggior reddito nel triennio deve avvenire nel seguente modo:

**anno 202**1, reddito (d'impresa o di lavoro autonomo) pari a 30.000 euro (prodotto nel periodo di attività, che va dal 1° giugno 2021 al 31 dicembre 2021) ragguagliato ad anno: (30.000 euro / 214) x 365 = 51.168 euro;

**anno 2022** - reddito (d'impresa o di lavoro autonomo) pari a 40.000 euro (reddito dell'intero anno). In tal caso, il maggior reddito del triennio di riferimento, da raffrontare con quello del 2023, per la verifica dell'eventuale incremento di reddito, è rappresentato da quello relativo all'anno 2021.

- nel caso in cui il reddito d'impresa o derivante dall'esercizio di arti o professioni sia negativo, ai fini della determinazione dell'incremento di reddito da assoggettare alla "flat tax incrementale", la perdita è da ritenersi irrilevante. La determinazione della quota di reddito incrementale, difatti, ha la finalità di stabilire quanta parte del reddito 2023 è soggetta alla tassa piatta incrementale e, per differenza, a tassazione ordinaria. Nell'ipotesi in cui il parametro di confronto rispetto al reddito del 2023 sia negativo, il reddito soggetto alla tassa piatta incrementale è tutto quello dell'anno 2023 (non di più), sempre nei limiti di 40.000 euro (analogamente a quanto risulterebbe nel caso in cui il parametro di confronto fosse pari a zero).
- l'adesione al regime forfetario (*ex* articolo 1, commi 54 e successivi, della L. n. 190/2014) o la permanenza nel regime c.d. "di vantaggio" (*ex* articolo 27 del D.L. n. 98/2011), in uno o più degli anni dal 2020 al 2022 non preclude l'accesso al regime della "flat tax incrementale" per l'anno d'imposta 2023. In tal caso, per la determinazione dell'incremento reddituale da assoggettare a tassazione, anche il reddito assoggettato al regime forfetario o al regime c.d. "di vantaggio" è utilizzato per determinare l'incremento del 2023, qualora rappresenti il maggiore del triennio;
- per la verifica del maggior reddito del triennio (2020-2022) e della comparazione di quest'ultimo con il reddito del 2023, occorre prendere in considerazione il dato riportato in dichiarazione (al netto delle perdite pregresse). A tal fine, pertanto, rilevano i dati indicati nel modello "Redditi persone fisiche" nei quadri:
- **RE** (reddito di lavoro autonomo derivante dall'esercizio di arti e professioni);
- **LM** (reddito d'impresa o di lavoro autonomo, derivante dall'esercizio di arti e professioni, conseguito dalle persone fisiche che fruiscono del regime forfetario o del regime c.d. "di vantaggio" per l'imprenditoria giovanile e lavoratori in mobilità);
- **RF** (reddito d'impresa in contabilità ordinaria)
- **RG** (reddito d'impresa in regime di contabilità semplificata);
- **RD** (Reddito di allevamento di animali e reddito derivante da produzione di vegetali e da altre attività agricole).

# **Le novità dei Modelli ISA 2024**

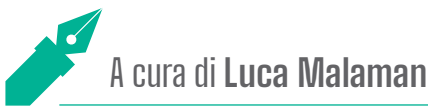

**I modelli ISA (Indici Sintetici di Affidabilità Fiscale) devono essere presentati dai contribuenti che nel periodo d'imposta 2023 hanno esercitato, in via prevalente, una delle attività economiche del settore dell'agricoltura, delle manifatture, dei servizi, delle attività professionali e del commercio per le quali risultano approvati gli ISA e che sono tenuti all'applicazione degli stessi. Per il periodo d'imposta 2023 è stato inserito un nuovo quadro "P", al fine di gestire i conteggi e l'eventuale adesione al Concordato Preventivo Biennale (CPB).** 

Gli ISA dal 2019 (periodo d'imposta 2018) hanno sostituito in via definitiva gli studi di settore e sono degli indici che l'Amministrazione finanziaria ha messo a punto al fine di favorire l'emersione spontanea delle basi imponibili, stimolando l'assolvimento degli obblighi tributari da parte dei contribuenti esercenti attività di impresa, arti o professioni e il rafforzamento della collaborazione tra questi e l'Agenzia delle Entrate.

Gli ISA sono stati elaborati con una metodologia basata su analisi di dati e informazioni relativi a più periodi d'imposta e rappresentano la sintesi di indicatori elementari tesi a **verificare la normalità e la coerenza della gestione aziendale o professionale**, anche con riferimento a diverse basi imponibili.

Gli ISA esprimono su una scala da 1 a 10 il grado di affidabilità fiscale riconosciuto a ciascun contribuente, anche al fine di consentire a quest'ultimo, sulla base dei dati dichiarati entro i termini ordinariamente previsti, l'accesso ad un apposito regime premiale in caso di contribuenti virtuosi con ponteggi da 8 a 10.

Un ISA insufficiente, invece, ove per insufficiente si intende un ISA con punteggio pari o inferiore al 6, rappresenta un indicatore di allarme per l'Agenzia delle Entrate e la Guardia di Finanza, ciò non significa che scatti automaticamente il controllo, oppure che scatti automaticamente una presunzione di maggiori ricavi o compensi; tuttavia, il contribuente potrebbe comunque essere oggetto di maggiore "attenzione" da parte dei soggetti verificatori.

Il contribuente può, con un adeguamento spontaneo, "*comprarsi*" un voto superiore a 6.

## **IL SOFTWARE DISPONIBILE AD OGGI**

Il programma "Il tuo ISA 2024" è stato reso disponibile il 29 aprile nella versione 1.0.0 e il punteggio di affidabilità che fornisce tiene già conto dei correttivi congiunturali.

Come indicato sul sito dell'Agenzia, alla data in cui si redige il presente contributo, questa versione del software **non** è ancora **aggiornata** con le componenti necessarie per il calcolo della proposta di concordato preventivo biennale (CPB). Entro il prossimo 15 giugno sarà rilasciata una nuova versione del software che consentirà di calcolare gli ISA e la proposta di CPB.

## **CAUSE DI ESCLUSIONE**

Sono esclusi dall'applicazione degli ISA i soggetti che si trovano in una di queste situazioni:

1. inizio dell'attività nel corso del periodo di imposta: si applica al periodo di imposta in cui il contribuente ha aperto la partita IVA, a prescindere dall'effettivo inizio dell'attività aziendale e dall'attivazione dell'impresa in CCIAA;

- 2. cessazione dell'attività nel corso del periodo d'imposta;
- 3. ammontare di ricavi superiore a  $\epsilon$  5.164.569;
- 4. periodo di non normale svolgimento dell'attività;
- 5. contribuenti in regime forfetario, contribuenti in regime dei minimi e, in generale, contribuenti che determinano il reddito con altre tipologie di criteri forfetari;
- 6. i contribuenti con categoria reddituale diversa da quella per la quale è stato approvato l'ISA;
- 7. esercizio di due o più attività di impresa, non rientranti nel medesimo indice sintetico di affidabilità fiscale, qualora l'importo dei ricavi dichiarati relativi alle attività non rientranti tra quelle prese in considerazione dall'indice sintetico di affidabilità fiscale relativo all'attività prevalente superi il 30% dell'ammontare totale dei ricavi dichiarati; in questo caso deve essere compilato e trasmesso il modello ISA di riferimento ed e' valido solo ai fini statistici.;
- 8. Enti del Terzo Settore non commerciali che optano per la determinazione forfetaria del reddito di impresa;
- 9. Organizzazioni di Volontariato e Associazioni di Promozione Sociale che applicano il regime forfetario;
- 10. imprese sociali;
- 11. società cooperative, società consortili e consorzi che operano esclusivamente a favore delle imprese socie o associate e società cooperative costituite da utenti non imprenditori che operano esclusivamente a favore degli utenti stessi;
- 12. imprese che esercitano, in ogni forma di società cooperativa le attività di Trasporto con taxi codice attività 49.32.10 e di Trasporto mediante noleggio di autovetture da rimessa con conducente - codice attività 49.32.20;
- 13. corporazioni dei piloti di porto.

## **LE NOVITÀ DEL PERIODO D'IMPOSTA 2023**

Il provvedimento del direttore dell'Agenzia del 28 febbraio 2024 e il decreto del 29 aprile 2024 del Ministero dell'Economia e delle finanze hanno approvato i 175 modelli ISA applicabili per il periodo d'imposta 2023. Gli interventi correttivi previsti dal decreto riguardano il solo periodo d'imposta 2023 e prevedono, in particolare:

- l'introduzione di correttivi per le ricadute correlate al nuovo scenario economico associato alle tensioni geopolitiche, ai prezzi dell'energia, degli alimentari e all'andamento dei tassi di interesse, attraverso l'individuazione di una metodologia statistico-economica utilizzata per la revisione congiunturale straordinaria degli Isa;
- l'individuazione degli indici di concentrazione della domanda e dell'offerta per area territoriale per tener conto di situazioni di differenti vantaggi, ovvero, svantaggi competitivi, in relazione alla collocazione territoriale;
- l'individuazione delle misure di ciclo settoriale per tener conto degli effetti dell'andamento congiunturale;
- l'aggiornamento delle analisi territoriali a livello Comunale a seguito dell'istituzione di nuovi comuni e della ridenominazione di altri comuni nel corso dell'anno 2023;
- le modifiche all'indice sintetico di affidabilità fiscale DM05U, relative all'aggiornamento della "Territorialità dei Factory Outlet Center";
- le modifiche all'indice sintetico di affidabilità fiscale DG44U, relative all'aggiornamento delle "aree gravitazionali";
- per gestire la "rottamazione del magazzino" è stato inserito nel quadro F del campo 2 nel rigo F08 per l'indicazione del valore oggetto di "rottamazione", al fine di "neutralizzare" il loro effetto nel calcolo dell'affidabilità fiscale;
- Il quadro P per gestire il concordato preventivo biennale di cui si dirà di seguito;
- la modifica delle soglie di riferimento degli indicatori di anomalia:
- "costo per litro di gasolio consumato durante il periodo d'imposta" (Isa CG68U);
- "costo dell'alimentazione del veicolo per chilometro" (Isa CG72U);
- "costo del carburante al litro" (Isa CG90U).

# di concordato preventivo biennale per i per i per i per i per la relativa accettazione di concordato per la rela

ll Provv. n. 68629/2024 del 28 febbraio 2024 ha approvato anche il Modello CPB (concordato preventivo biennale), per la comunicazione dei dati rilevanti ai fini della elaborazione della proposta di concordato preventivo biennale per i periodi d'imposta 2024 e 2025 e per la relativa accettazione che è parte integrante dei modelli per<br>La computazione dei deti dispositi si fini dell'esselizzzione degli indizi sintetizi di effideltità fineste la comunicazione dei dati rilevanti ai fini dell'applicazione degli indici sintetici di affidabilità fiscale.

Il Provv. n. 68629/2024 del 28 febbraio 2024 del 28 febbraio 2024 ha approvato anche il Modello CPB (concordat<br>El 18 febbraio 2024 ha approvato anche il Modello CPB (concordato concordato anche il Modello CPB (concordato

La compilazione degli ISA nel modello REDDITI 2024 dovrà essere molto scrupolosa perché un'errata compilazione potrebbe causare la decadenza dal Concordato preventivo biennale (CPB). Infatti, il quadro P relativo al<br>Infatti dell'Internationale è compreso nel modello ISA (il software sottware all'ISBN 2006), internationale in concordato preventivo biennale è compreso nel modello ISA (il software per elaborare il CPB, come indicato in premessa sarà reso disponibile entro il 15 giugno 24).

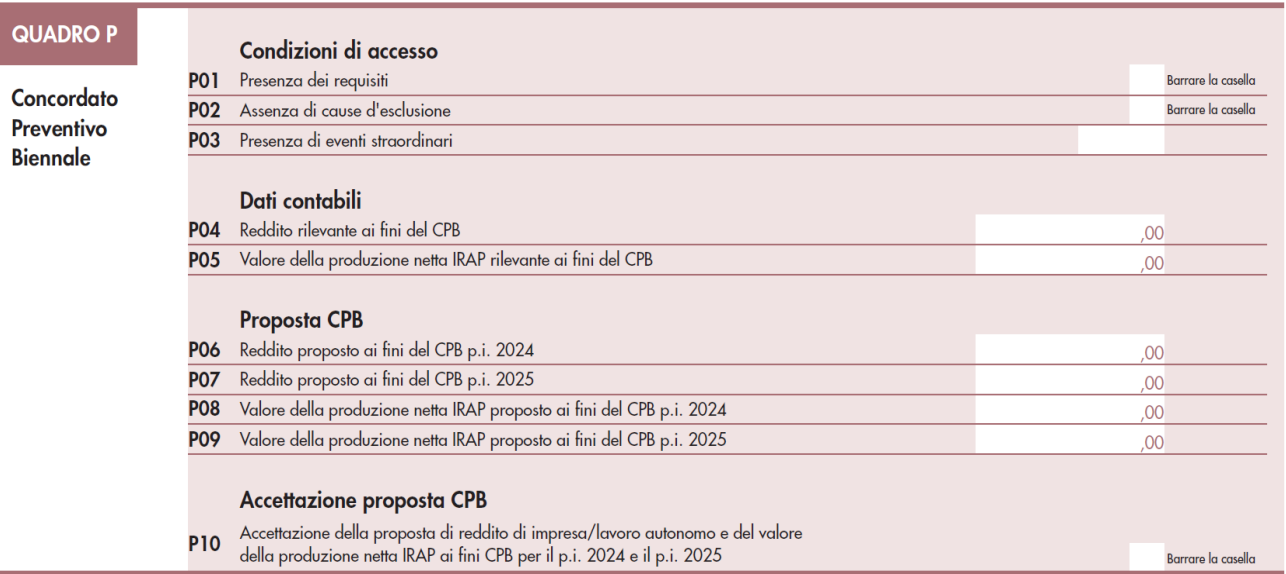

Il quadro P dovrà essere così compilato:

**Rigo P01: va barrata se il contribuente** non ha debiti erariali o contributivi d'importo pari o superiore a 5.000 Euro, oppure li ha estinti, entro il 15 ottobre 2024. Sono considerati i debiti tributari amministrati dall'Agenzia bile/atti non impugnabili). The estinti, entropy considerati i debiti tributari i debiti tributari i debiti tri Entrate (compresi interessi e sanzioni) o per contributi previdenziali definitivamente accertati (sentenza irrevoca-

**Rigo P02: va barrata se il contribuente** dichiara l'assenza di cause di esclusione e cioè: l'omessa presentaobbligo); la condanna per un reato tributario, false comunicazioni sociali, riciclaggio e autoriciclaggio commessi nei tre periodi d'imposta dal 2021 al 2023. zione della dichiarazione dei redditi in relazione al periodo d'imposta 2021 e/o 2022 (in presenza del relativo

periodo dichiarazione dei redditi in relazione dei redditi in relazione alla periodo di internetti in relazione che verrà emanato nelle prossime settimane. **Rigo P03:** andrà inserito il codice corrispondente agli eventi straordinari che saranno resi noti con apposito de-

**Rigo P04:** sono riportati i dati contabili:

- per a regarde a appressa comunicacionale re pracriadante reaminata, le coprarremente all 2, le maniseratori.<br>ze, le sopravvenienze passive, i redditi o quote di redditi relativi a partecipazioni in soggetti di cui all'arti **Rigo P03:** andrà inserito il codice corrispondente agli eventi straordinari che saranno resi noti con 5 del TUIR, o a un Gruppo europeo di interesse economico GEIE, ovvero in società ed enti di cui all'articolo • per il reddito d'impresa: senza considerare le plusvalenze realizzate, le sopravvenienze attive, le minusvalen-73, comma 1, del TUIR;
- apposito decreto ministeriale che verrà emanato nelle prossime settimane. per il reddito di lavoro autonomo: senza considerare le plusvalenze e minusvalenze di cui, i redditi o le quote di redditi relativi a partecipazioni in soggetti di cui all'articolo 5 del TUIR.

**Rigo P05:** va riportato il valore della produzione netta rilevante ai fini IRAP relativo al periodo d'imposta 2023. **Righi da P06 a P09**: vengono sviluppati in seguito all'elaborazione degli ISA e cioè il reddito proposto ai fini del concordato preventivo biennale per i periodi 2024 e 2025 ed il valore della produzione proposto ai fini del

concordato preventivo per i periodi 2024 e 2025. Una volta visionata la proposta di CPB, il contribuente potrà concordato preventivo per il pendar 2024 e 2025. I ona volta visionata la proposta di Or B, il contribuente potrà<br>decidere o di aderire alla proposta presentando il quadro P con espressa accettazione nel rigo P10 oppure po declinare l'adesione alla proposta presentando il solo ISA 2024 senza il quadro P. Per i contribuenti in regime forfetario, invece, il CPB passa dalla compilazione dei righi da LM60 a LM64. Il legislatore per questi soggetti ha norietario, invece, il cri bipassa dalla compilazione derrighi da Livioo a Livio4. Il legislatore per questi soggetti na<br>deciso di gestire il CPB nel quadro LM, in quanto i soggetti che hanno optato per il regime forfetari dall'applicazione dei modelli ISA. dall'applicazione dei modelli ISA.

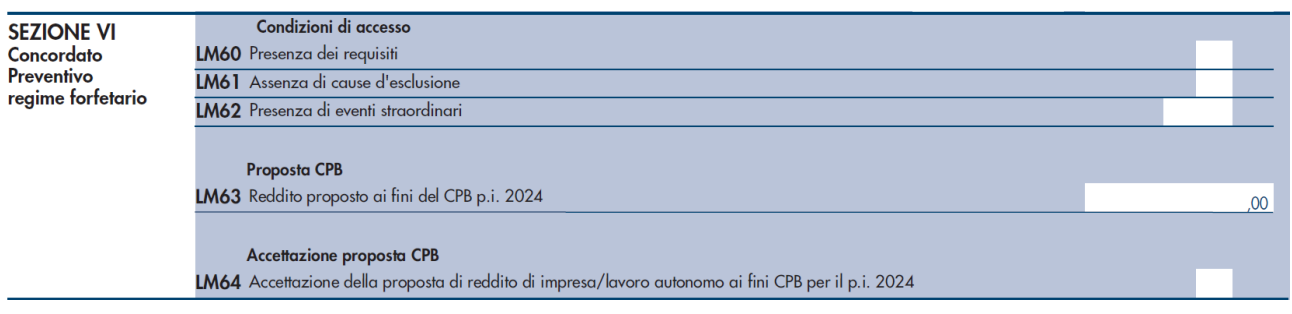

# **PER IL 2023 NESSUN PARACADUTE PER IL 2023 NESSUN PARACADUTE**

Nel valutare l'esito del modello ISA 2024 anno di imposta 2023 i contribuenti dovranno tenere conto Nel valutare l'esito del modello ISA 2024 anno di imposta 2023 i contribuenti dovranno tenere conto che quest'anno è venuta meno la possibilità di godere della tutela a suo tempo introdotta dall'articolo 148 del D.L. n. 34/2020, all'anno oggetto di dichiarazione, ma anche il punteggio conseguito nei due anni precedenti. che prevedeva la possibilità di prendere in considerazione non il solo "punteggio" conseguito con l'ISA relativo

Di conseguenza, mentre per l'anno di imposta 2022, al fine di valutare l'opportunità di un adeguamento in pree se almeno uno di tali punteggi fosse stato superiore a 6, il contribuente era automaticamente fuori dall'automasenza di esito ISA inferiore o pari a 6, si poteva fare ricorso al punteggio relativo agli anni di imposta 2021 e 2020, tismo che poteva portare ad una maggiore "attenzione" nei suoi confronti da parte dell'Agenzia delle Entrate e della Guardia di Finanza, per l'anno 2023 questa possibilità non è più prevista.

In sede di modello ISA 2024 anno di imposta 2023 con punteggio pari o inferiore a 6 si porrà immediatamente la problematica di valutare un eventuale adeguamento spontaneo ai fini di migliorare l'affidabilità fiscale del contribuente, finalizzato ad evitare la possibilità di una più probabile azione di controllo nei suoi confronti.

## **I BENEFICI PREMIALI**

Il regime premiale ISA viene riconosciuto a tutti i contribuenti che raggiungono un determinato livello di affidabilità fiscale. Il "voto" minimo da raggiungere, al fine di godere dei diversi benefici previsti dalla norma, viene annualmente stabilito con provvedimento del direttore dell'Agenzia delle Entrate. Per quanto riguarda l'anno di imposta 2023 (modello ISA 2024), i nuovi livelli di affidabilità sono stati individuali con il provvedimento n. 205127/2014 e presentano un'importante novità: per l'esonero dall'apposizione del visto di conformità per la compensazione dei crediti IVA, crediti imposte dirette e IRAP e i rimborsi IVA, non vi sarà più, come negli anni precedenti, un solo valore cui fare riferimento, bensì un valore minimo che conferma quanto già previsto l'anno scorso per quanto riguardi i benefici ed il "voto" richiesto, e un altro, maggiorato, necessario a poter godere delle maggiori soglie di esonero stabilite dal decreto "Adempimenti".

Il D.Lgs. "Adempimenti" n.1/2024 ha chiarito che i soggetti che conseguono un punteggio ISA almeno pari a 9 per il 2023 o almeno pari a 9 calcolato attraverso la media semplice dei livelli di affidabilità ottenuti a seguito dell'applicazione degli ISA per i periodi d'imposta 2022 e 2023, beneficiano del nuovo regime premiale:

• l'esonero dall'apposizione del visto di conformità per la compensazione di crediti per un importo non superio-

re a 70.000 euro annui relativamente all'IVA e per un importo non superiore a 50.000 euro annui relativamente alle imposte dirette e all'IRAP;

- l'esonero dall'apposizione del visto di conformità ovvero dalla prestazione della garanzia per i rimborsi IVA per un importo non superiore a 70.000 euro annui;
- l'esclusione dell'applicazione della disciplina delle società non operative;
- l'esclusione degli accertamenti basati sulle presunzioni semplici;
- l'anticipazione di almeno un anno, con graduazione in funzione del livello di affidabilità, dei termini di decadenza per l'attività di accertamento;
- l'esclusione della determinazione sintetica del reddito complessivo, a condizione che il reddito complessivo accertabile non ecceda di due terzi il reddito dichiarato.

Per quanto riguarda tutti gli ulteriori benefici previsti, invece, sono stati mantenuti i medesimi valori minimi di indicatori sintetici di affidabilità fiscale previsti per l'annualità precedente. Confermata anche la previsione che consente di accedere al regime premiale non solo in ragione dell'esito del modello ISA 2024 anno di imposta 2023, ma anche in ragione del punteggio medio raggiunto in sede di ISA 2024 (anno imposta 2023) e ISA 2023 (anno imposta 2022) e nello specifico:

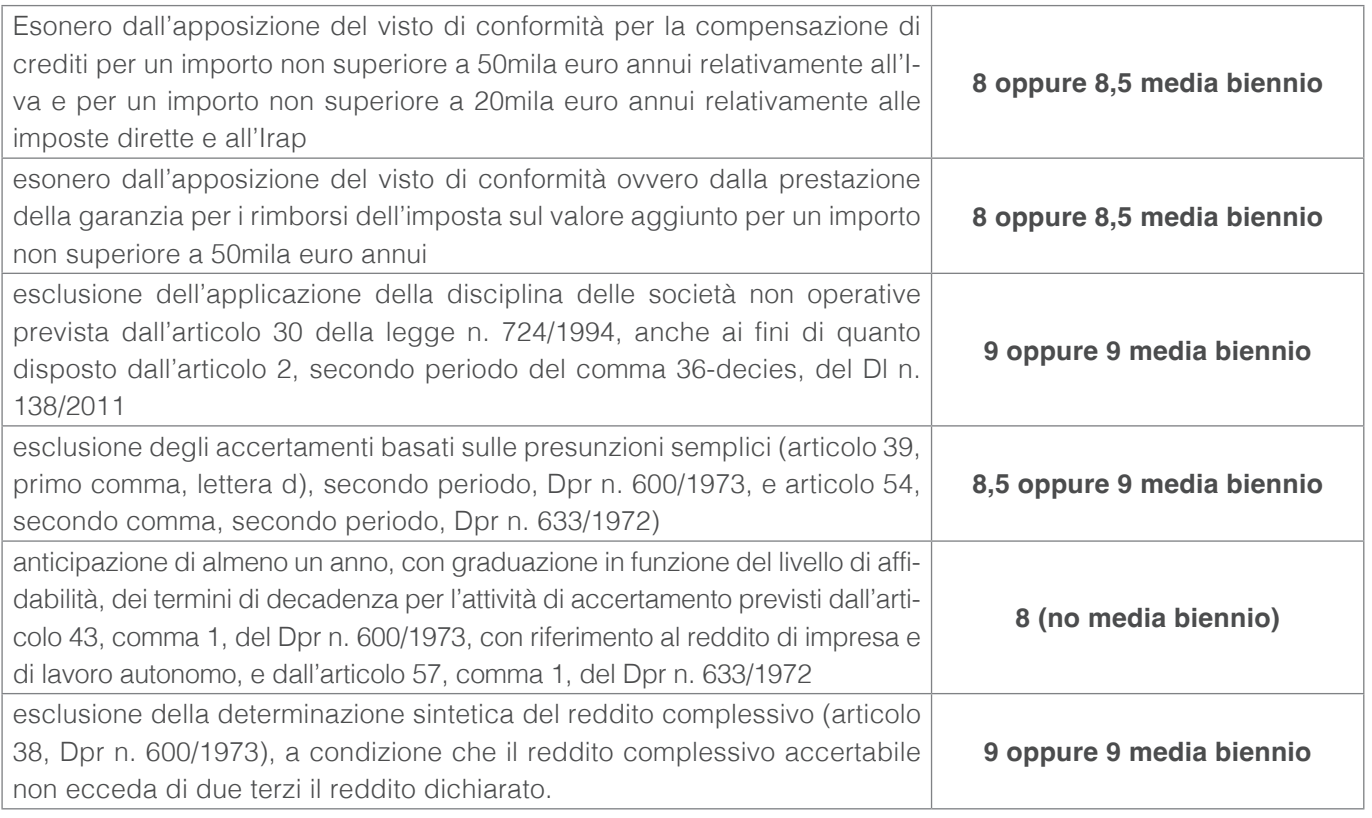

I soggetti che aderiranno al concordato preventivo biennale, invece, potranno utilizzare i benefici del regime premiale a prescindere dal punteggio ISA conseguito.

## **I TERMINI DI VERSAMENTO PER I SOGGETTI ISA**

L'articolo 37 del decreto legislativo n. 13 del 2024 prevede che, per i soggetti Isa con ricavi/compensi non superiori a € 5.164.569, è previsto un differimento della scadenza per il versamento delle imposte al 31 luglio senza maggiorazione (anche se parte della dottrina ritiene questa proroga sarà usufruibile solo per i soggetti che di fatto aderiranno al concordato).

Tra i soggetti che possono fruire di questo differimento troviamo anche i contribuenti in regime forfettario e i contribuenti che dichiarano un reddito per trasparenza da parte di un soggetto Isa, cioè soci di Snc, Sas, Srl in trasparenza, studi associati e collaboratori di impresa familiare. Questo differimento non è previsto:

- per i soggetti privati che non hanno alcuna partecipazione in società di persone o in srl trasparenti o in studi associati, o che siano collaboratori familiari;
- per i soggetti ISA che hanno avuto ricavi/compensi 2023 superiori a  $\epsilon$  5.164.569;
- per i soci di SRL soggetti agli Isa, ed iscritti all'IVS potranno aderire alla proroga solo per i contributi Inps non anche per le imposte Irpef/IVIE/IVAFE, ecc.

# **Riforma del sistema sanzionatorio: definitivamente approvato il decreto di revisione**

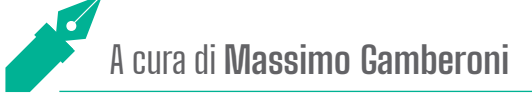

# **Con il Consiglio dei Ministri del 24 maggio 2024 è stato definitivamente approvato il decreto legislativo che contiene la revisione del sistema sanzionatorio. Il decreto, che interviene sulle disposizioni comuni alle sanzioni amministrative e penali, introduce una significativa revisione e adotta meccanismi di compensazione tra le sanzioni da irrogare e quelle già irrogate, finalizzato alla riduzione delle sanzioni.**

Il Consiglio dei Ministri, dopo il vaglio delle commissioni tecniche, ha approvato in via definitiva il Decreto legislativo sulla revisione delle sanzioni tributarie. Da una prima lettura della bozza del decreto, si sottolinea che le norme non saranno applicabili retroattivamente e, salvo le norme di carattere penale, **le novità verranno applicate dal 1° settembre prossimo**. Obiettivo della riforma è l'abbassamento delle sanzioni, con il fine di rendere il sistema repressivo più armonico con il principio di proporzionalità.

Come accennato, gli ambiti di intervento del decreto riguardano:

- le disposizioni comuni alle sanzioni amministrative e penali;
- le sanzioni tributarie in materia di imposte dirette, di imposta sul valore aggiunto e di riscossione dei tributi;
- le sanzioni amministrative per le violazioni di norme tributarie.

Numerose le novità presenti nella norma, tra le quali si evidenziano anche nuovi principi e varie modifiche ad alcuni istituti di carattere generale.

### **PRINCIPIO DI PROPORZIONALITÀ DELLE SANZIONI**

La disciplina delle violazioni e sanzioni sarà improntata ai principi di proporzionalità e offensività. Di conseguenza, se concorrono circostanze che rendono manifesta la sproporzione tra la violazione commessa e la sanzione applicabile, quest'ultima sarà ridotta fino a 1/4 della misura prevista; se concorrono circostanze di particolare gravità della violazione, la sanzione potrà essere aumentata fino alla metà. Inoltre, qualora il contribuente dovesse incorrere in una violazione dello stesso tipo nei tre anni successivi (al passaggio in giudicato della sentenza che accerta la sanzione), la sanzione verrà aumentata fino al doppio.

## **CAUSA DI NON PUNIBILITÀ**

Viene introdotta una nuova causa di non punibilità, la quale dispone che non potrà essere sanzionato quel contribuente che, una volta scoperto di aver commesso una violazione, decide di adeguarsi regolarizzando la propria posizione. Per eliminare la violazione commessa egli dovrà presentare una dichiarazione integrativa entro 60 giorni dalla pubblicazione dei documenti di prassi (circolari, interpelli, consulenze) che hanno reso palese l'irregolarità. Dovrà ovviamente seguire anche il versamento dell'imposta. Giova prestare attenzione al fatto che la violazione deve essere dovuta a obiettive condizioni di incertezza su ambito e portata della norma.

### **FAVOR REI E NUOVE SANZIONI**

In contrasto con il *favor rei*, le misure delle nuove sanzioni si applicheranno solo alle violazioni commesse dopo l'entrata in vigore del decreto. Nella maggior parte dei casi la norma sostituisce alla sanzione proporzionale una sanzione fissa, di natura comunque proporzionale al tributo non dichiarato o non versato, pari all'importo minimo oggi in vigore, ovvero riduce l'importo delle sanzioni applicabili. Nella tabella seguente si illustrano alcune delle principali modifiche.

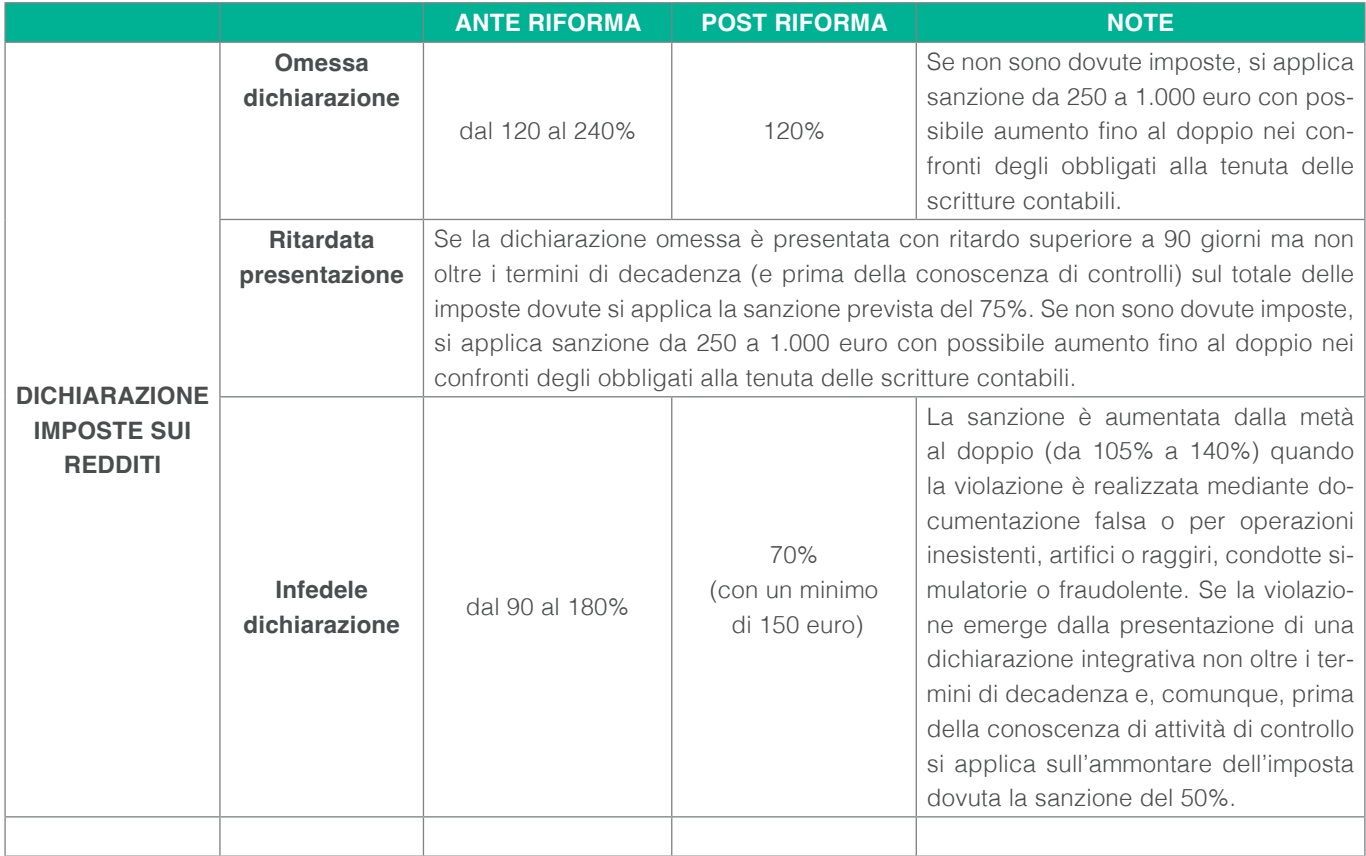

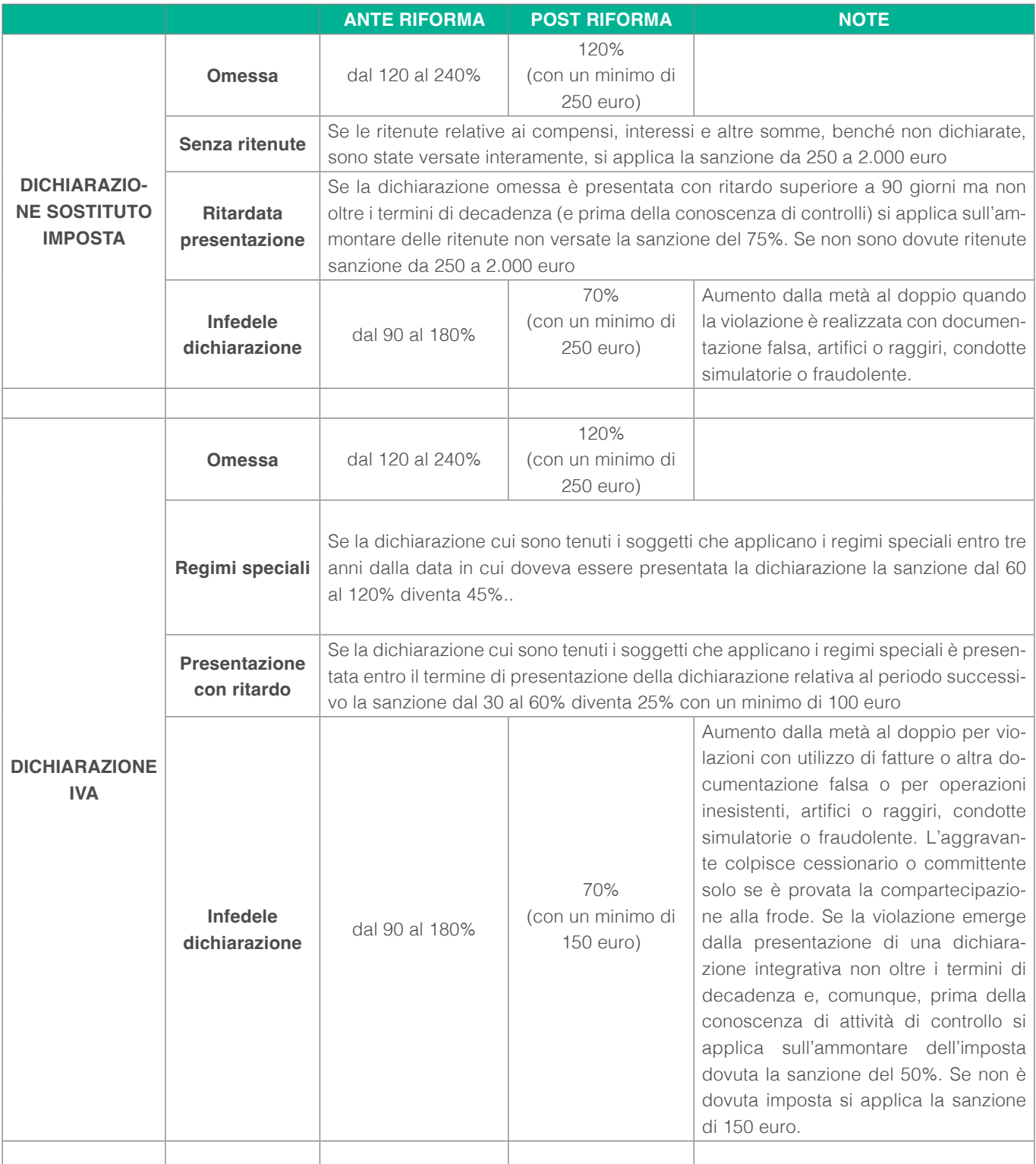

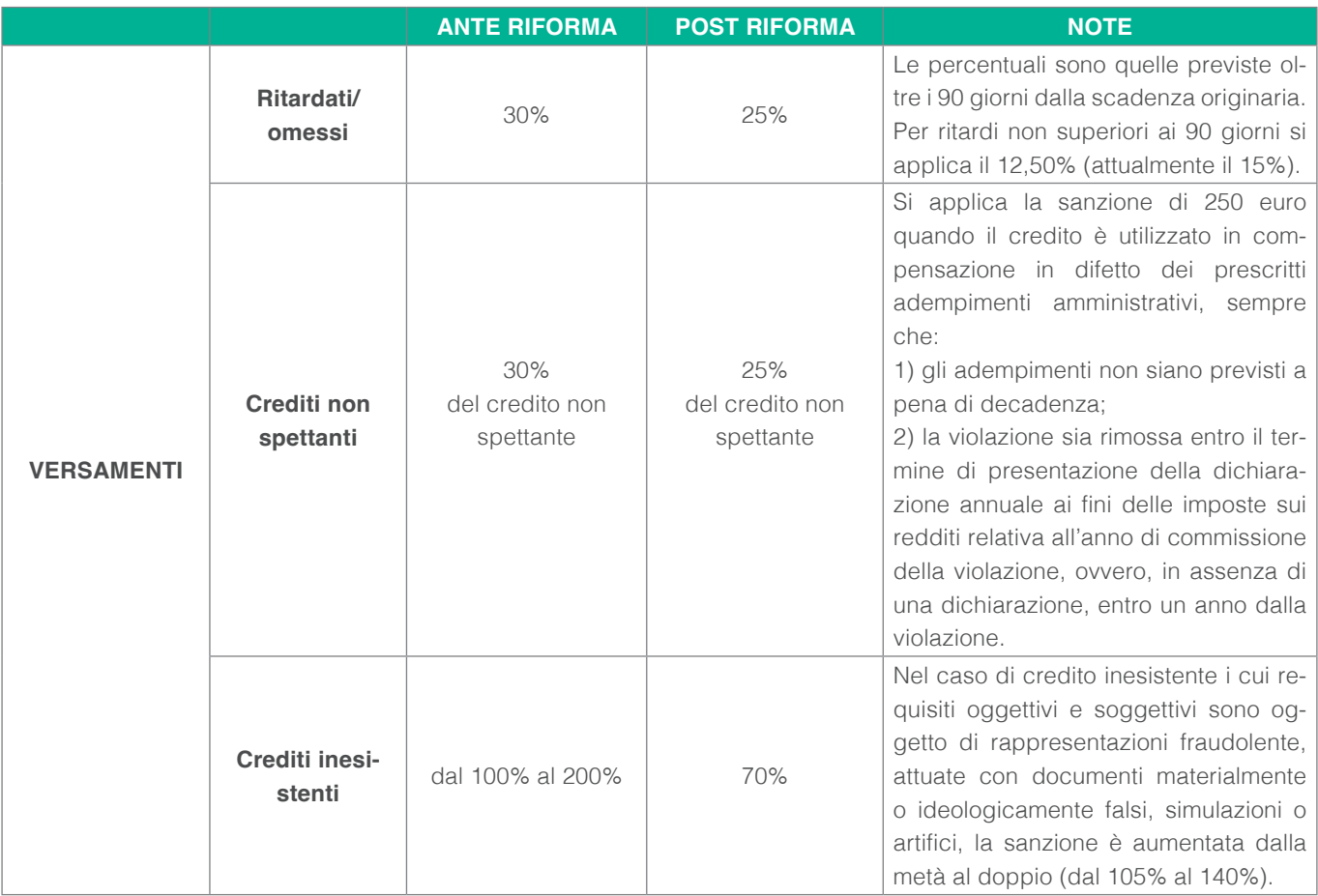

È opportuno notare uno degli effetti generati dal nuovo D.Lgs. e dalla disapplicazione del *favor rei:* poiché la dichiarazione Iva anno 2023 è stata presentata prima dell'entrata in vigore del nuovo regime, mentre quella delle imposte sui redditi sarà presentata successivamente, i futuri accertamenti concernenti violazioni 2023 saranno assoggettati ad una sorta di doppio regime:

- a) le violazioni in materia di Iva confluite nelle dichiarazioni presentate entro aprile 2024 saranno sanzionate con il vigente regime (più gravoso);
- b) le medesime violazioni rilevanti ai fini delle imposte sui redditi confluite nella dichiarazione che si presenterà dopo il 1° settembre saranno sanzionate in base alle nuove norme (più favorevoli).

Per fare un esempio, in un accertamento per un costo ritenuto non inerente 2023 per il quale è stata detratta anche la relativa Iva, la dichiarazione infedele imposte sui redditi sarà sanzionata al 70%, la dichiarazione infedele Iva invece sarà sanzionata al 90%.

## **RAVVEDIMENTO OPEROSO**

Una importante novità introdotta dalla riforma è la possibilità di applicare il c.d. "cumulo giuridico" che consente, a fronte di più violazioni, di scontare un'unica sanzione (debitamente aumentata). Si tratta tuttavia di una applicazione in forma attenuata in quanto il cumulo opera limitatamente **alla singola imposta** e al singolo periodo di imposta. Vengono poi rimodulate le **riduzioni delle sanzioni**, in sintonia con l'introduzione del nuovo contraddittorio preventivo e, aspetto molto rilevante, superato il termine di un anno o il termine della dichiarazione dell'anno in cui l'errore è stato commesso, la riduzione passa da 1/8 a 1/7 in via definitiva.

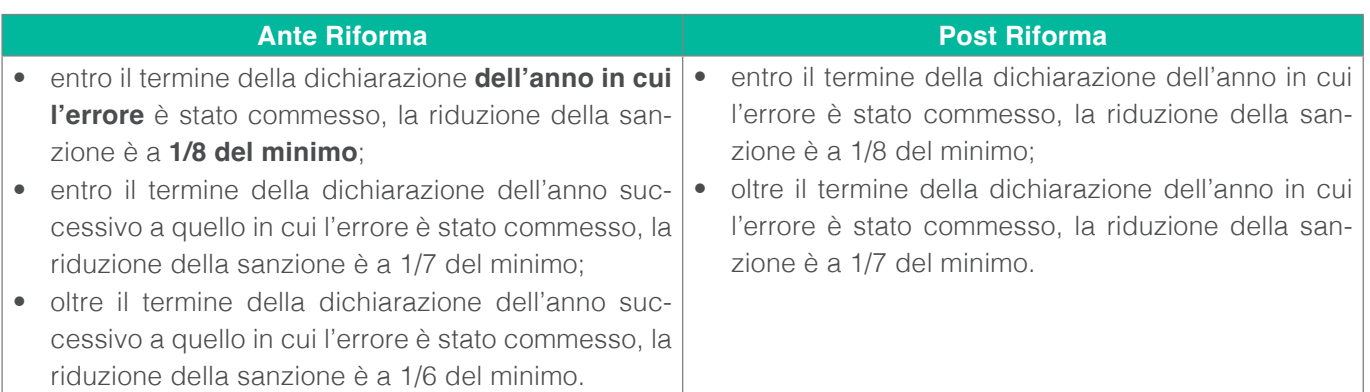

In buona sostanza, anche in caso di **questionari, inviti a comparire** o richieste di documenti, una volta superato il termine della dichiarazione dell'anno in cui l'errore è stato commesso la riduzione è sempre a 1/7. Viene pertanto a configurarsi uno sbarramento temporale a90 giorni per la dichiarazione omessa.

Un esempio può essere utile per interpretare la disposizione: se un contribuente omette di fatturare varie ope-

razioni, commette **tre dichiarazioni infedeli** (IVA, imposte sui redditi e IRAP), oltre a plurime violazioni sulla fatturazione. Il cumulo si applicherà solo alle varie violazioni sulla fatturazione e tra queste ultime e l'infedele dichiarazione IVA.

Continuano ad esistere le riduzioni delle sanzioni fino ad 1/6 e ad 1/5 anzi se ne aggiunge una nuova ad 1/4: tuttavia la loro applicazione dipende da come si evolve il procedimento. La tabella seguente illustra l'evoluzione prevista dall'articolo 13 del Dlgs così come modificato.

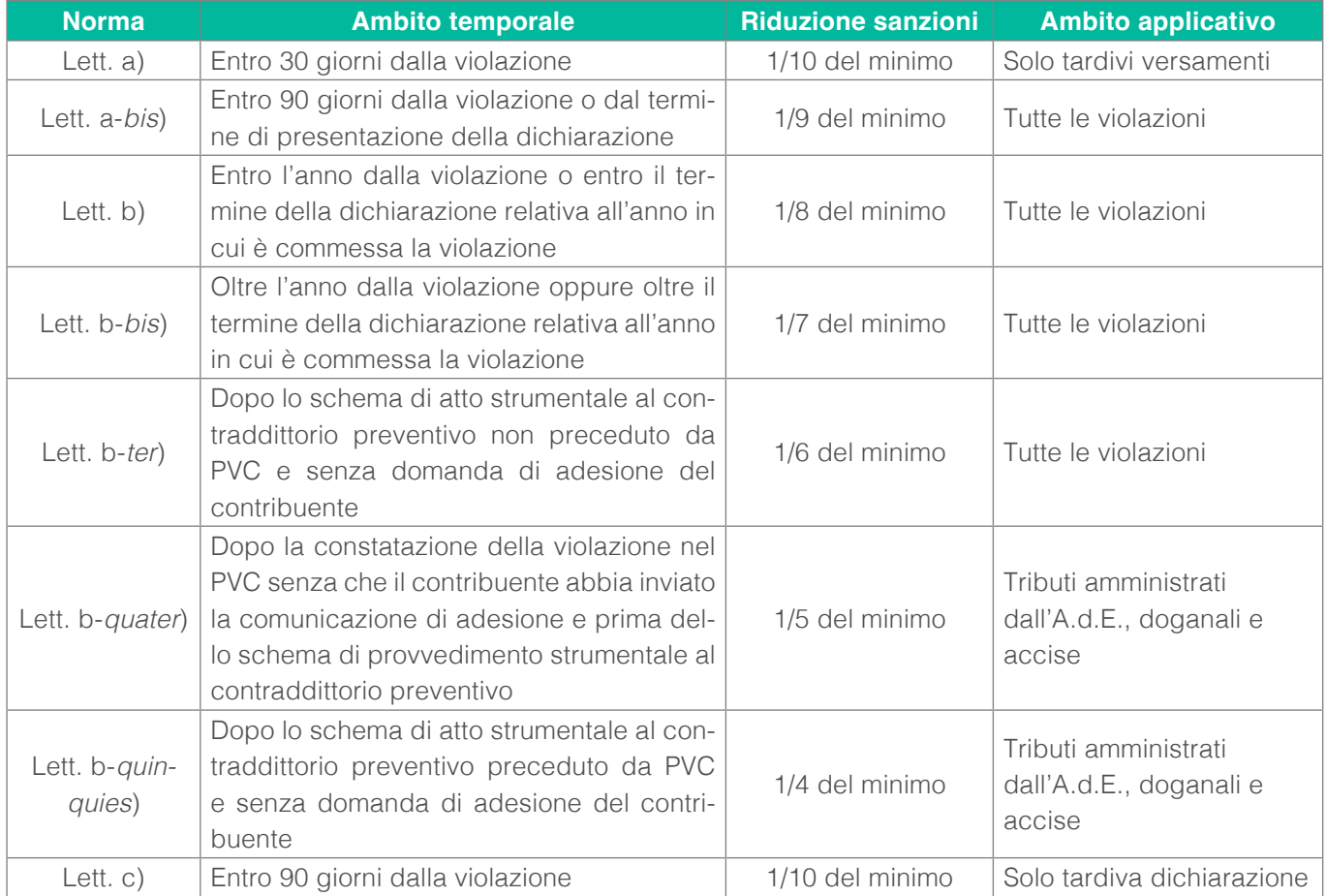

Si noti che il cumulo giuridico non opera né per gli omessi/tardivi versamenti né per le indebite compensazioni. Infine, se il contribuente intende applicare il cumulo giuridico nel ravvedimento in presenza di plurime violazioni, egli dovrà operare nei seguenti termini: in prima battuta, dovrà considerare la sanzione più grave tra tutte, aumentata di un quarto. Alla penalità così determinata, si dovrà applicare la riduzione da ravvedimento, guardando il momento della prima violazione.

Ad ogni modo, viene stabilito che, per il calcolo della sanzione unica nel ravvedimento operoso, verrà messo a disposizione un apposito software da parte dell'agenzia delle Entrate.

### **UN'ULTIMA NOVITÀ**

Il decreto prevede la possibilità di pagare le sanzioni amministrative a rate come già previsto per gli altri istituti deflattivi del contenzioso; le somme dovute possono essere versate anche ratealmente in un massimo di 8 rate trimestrali di pari importo o in un massimo di 16 rate trimestrali se le somme dovute superano i 50.000 euro.

# **Procedure esecutive di Agenzia Entrate Riscossione: cosa fare nel caso di avvio delle stesse da parte del concessionario?**

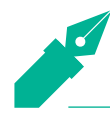

A cura di **Luca Recchia**

**Il presente articolo è rivolto a praticanti o a collaboratori di Studio che trattano la materia fiscale. L'articolo propone dapprima un excursus normativo sulle azioni che possono essere intraprese in caso di avvio di procedure esecutive nei confronti dei contribuenti, e poi un vademecum delle azioni da espletare utili al collaboratore per supportare il Professionista.**

# **1. INTRODUZIONE**

Agenzia Entrate-Riscossione, decorsi 60 giorni dalla notifica di una cartella esattoriale, può avviare o esperire procedure esecutive nei confronti di un contribuente. Questa situazione impone una serie di considerazioni. Va innanzitutto verificata la correttezza e la bontà delle somme contenute nella/e cartella/e esattoriale/i su cui insiste la procedura esecutiva e, nel caso, vanno esperite azioni che possono svariare dall'annullamento tramite autotutela, sino alla rateizzazione, ovvero tramite pagamento con il sistema F24-Ruol, laddove vi siano i relativi presupposti. Ogni procedura esecutiva contiene delle peculiarità e necessita di un determinato iter per la relativa cancellazione.

Come indicato in apertura, diciamo sin da subito che ci rivolgiamo a praticanti/collaboratori degli studi professionali, che si trovano a gestire procedure esecutive avanzate da Agenzia entrate Riscossione.

Dopo aver notificato una cartella di pagamento e dopo il decorso del termine di 60 giorni dalla notifica, il concessionario per la riscossione può infatti espletare le suddette procedure. In particolare, le più frequenti sono:

- Fermo amministrativo;
- Ipoteca immobiliare;
- Pignoramento presso terzi;
- Pignoramento c/c.

Le prime due procedure, in particolare, sono definite procedure cautelari, ossia procedure strumentali alla tutela del credito affidato ad Agenzia Entrate-Riscossione.

Va innanzitutto evidenziato come l'attivazione di queste procedure sia preceduta dalla notifica di un avviso di intimazione, in tutti quei casi in cui la notifica della cartella di pagamento sia avvenuta da oltre un anno. In caso contrario (quindi nell'ipotesi di cartelle esattoriali notificate a meno di un anno, ossia più recenti), Agenzia Entrate Riscossione può esperire azione esecutiva anche senza l'invio di questo avviso (es. si pensi al caso del pignoramento del c/c).

Dalla data di notifica dell'avviso di intimazione il debitore, a sua volta, ha 5 giorni di tempo per effettuare il versa-

mento di quanto dovuto (salvo quanto previsto nel prosieguo dell'articolo).

Laddove i debiti siano inferiori a Euro 1.000 si procede all'avvio di azioni esecutive dopo il decorso del termine 120 giorni dall'invio, mediante posta ordinaria, di una comunicazione contenente il dettaglio del debito.

### **2. LE AZIONI CHE POSSONO ESSERE INTRAPRESE DOPO L'AVVIO DI UNA PROCEDURA ESECUTIVA**

A seguito dell'avvio di una procedura esecutiva, va innanzitutto fatta una duplice verifica riguardo:

- la correttezza della procedura: come sopra evidenziato, una procedura esecutiva può essere avviata nel rispetto di determinate regole. Se, infatti, la cartella è più "datata" (notificata a più di 1 anno) il concessionario della riscossione deve notificare preventivamente un avviso di intimazione di pagamento entro 5 giorni. Inoltre, se gli importi sono inferiori a Euro 1.000, è necessario che Agenzia Entrate Riscossione invii una comunicazione contenente il dettaglio del debito. L'azione esecutiva, in questo caso, può essere esperita dopo il decorso del termine di 120 giorni dalla notifica della suddetta comunicazione;
- la correttezza dei dati in essa contenuti, in particolare se le cartelle esattoriali su cui essa insiste fanno riferimento a imposte effettivamente da versare. Nel caso in cui gli importi non fossero dovuti è possibile presentare istanza di annullamento in autotutela attraverso il software "Civis". Viceversa, nel caso in cui l'importo fosse dovuto, è possibile procedere a effettuare richiesta di rateazione presso il concessionario della Riscossione:
	- fisicamente (in loco) previo appuntamento tramite App "Equiclick", oppure
	- in modalità telematica entrando con le credenziali del contribuente (pincode di Fisconline, se lo stesso è titolare di impresa o legale rappresentante di società, oppure tramite Spid/CNS).
- Vediamo di seguito come ci si deve comportare innanzi all'avvio di una procedura esecutiva a seconda delle diverse fattispecie.

### **2.1 FERMO AMMINISTRATIVO**

Il legislatore dispone che Agenzia delle entrate-Riscossione possa iscrivere fermo amministrativo nel Pubblico Registro Automobilistico (P.R.A.) su **veicoli intestati al debitore.** 

Prima di procedere, tuttavia, **deve essere notificato un preavviso** per consentire di regolarizzare la propria posizione. In questo caso, vale quanto detto sopra, quindi è possibile procedere con la richiesta di sgravio in autotutela, oppure con rateizzazione.

Decorsi 30 giorni dalla notifica del preavviso di fermo, senza che sia stata espletata alcuna azione da parte del debitore il concessionario **procede con l'iscrizione del fermo amministrativo al PRA.**

Una volta che il fermo viene iscritto è possibile utilizzare il mezzo? Diciamo sin da subito che quando il fermo è iscritto, sul mezzo incombe questa procedura che viene **estinta** col pagamento integrale della somma. Il mezzo, tuttavia, salvo quanto qui sotto previsto, può essere comunque utilizzato, previa sospensione del fermo. Questa avviene tramite:

- rateizzazione delle cartelle esattoriali su cui insiste la procedura e
- contestuale pagamento della 1°rata con comunicazione del medesimo al concessionario della riscossione.

Quando il debito viene integralmente pagato, il concessionario trasmette telematicamente il **provvedimento di cancellazione** al PRA. In quest'ultimo caso, dunque, il contribuente non deve presentare alcuna istanza.

Nell'ipotesi di iscrizione del fermo sulla base di cartelle esattoriali da annullare, è possibile chiedere lo sgravio delle stesse e in questo caso la revoca del fermo viene disposta d'ufficio.

Ci sono tuttavia delle situazioni per cui il fermo può trovare delle "eccezioni". Vediamo quali.

### **a) Bene strumentale**

Il legislatore dispone che **il fermo amministrativo non può essere iscritto se viene dimostrato, entro 30 giorni dalla notifica del preavviso di iscrizione, che il mezzo è strumentale all'attività di impresa/professione esercitata.** 

Il veicolo oggetto della procedura di fermo deve essere di proprietà (sia per persona sia per persona giuridica) e l'utilizzo del veicolo deve essere strumentale per l'attività d'impresa/professionale.

A tal proposito, occorre presentare agli sportelli oppure inviare a mezzo raccomandata A/R, oppure pec, il modello **F2 "Istanza di annullamento preavviso fermo bene strumentale"**, allegando la documentazione di supporto per dimostrare la strumentalità del veicolo.

### **b) Auto dei disabili**

Il Concessionario per la riscossione **non procede all'iscrizione del fermo amministrativo nel caso di veicoli destinati ovvero adibiti all'uso di persone diversamente abili e, laddove risultasse già iscritto, provvede alla sua cancellazione.** 

In questo caso occorre presentare agli sportelli oppure inviare a mezzo raccomandata A/R, oppure pec, il modello **F3 "Istanza di annullamento preavviso-cancellazione fermo bene ad uso persona diversamente abile",**  allegando la documentazione necessaria per dimostrare l'utilizzo del veicolo per il trasporto di persone diversamente abili.

### **2.2 IPOTECA IMMOBILIARE**

Per ipoteca immobiliare intendiamo una forma di garanzia del credito vantato dagli enti che hanno affidato all'Agente della riscossione l'incarico di recuperare le somme dovute dal debitore.

Innanzitutto, questa via può essere percorsa dal concessionario per la riscossione in presenza di debiti non inferiori alla **soglia di Euro 20.000**. Prima di procedere e come nel caso del fermo amministrativo, al contribuente deve essere notificato un preavviso di iscrizione ipotecaria con l'indicazione delle cartelle esattoriali su cui essa insiste, con invito al pagamento entro il termine di 30 giorni. Anche in questo caso va verificata la bontà della procedura (verifica della notifica preliminare dell'avviso di intimazione nel caso di cartelle esattoriali notificate a più di un anno) e la correttezza delle cartelle esattoriali. Nel caso in cui le stesse fossero dovute è possibile procedere con la richiesta di rateazione, per evitare iscrizione ipotecaria, entro il termine di 30 giorni dalla notifica del preavviso.

Decorso il termine di 30 giorni senza che il debitore abbia dato seguito alla regolarizzazione delle somme dovute, viene iscritta ipoteca immobiliare presso la Conservatoria competente. La stessa può essere iscritta su uno o più immobili del debitore, per un importo pari al doppio del credito complessivo per cui l'Agenzia delle entrate-Riscossione procede.

La cancellazione dell'ipoteca avviene successivamente col saldo integrale del debito.

Nel caso di iscrizione di ipoteca e nel caso in cui il contribuente non regolarizzi le somme dovute e se il bene rientra nelle condizioni previste dalla legge, Agenzia delle entrate-Riscossione potrà procedere al pignoramento e alla vendita dell'immobile.

La situazione tuttavia cambia a seconda del numero/tipologia di immobili di proprietà del contribuente e a seconda dell'entità del debito.

### **a) Contribuente con sola abitazione principale**

Il pignoramento immobiliare (indipendentemente dall'entità del debito) non può essere espletato se l'immobile in oggetto ha contestualmente le seguenti caratteristiche:

- è l'unico immobile di proprietà del debitore;
- è destinato a uso abitativo e il debitore vi risiede anagraficamente;
- non rientra tra gli immobili di lusso come definiti dal legislatore, quindi non rientra tra immobili con categoria catastale A01, A/8, A/9.

### **b) Contribuente con diversi immobili**

Il pignoramento immobiliare e la vendita all'asta nei casi diversi di cui al punto a) può essere effettuato solamente se ricorrono le seguenti condizioni:

- l'importo complessivo del debito è superiore a Euro 120.000;
- il valore degli immobili del debitore è superiore a Euro 120.000;
- sono passati almeno sei mesi dall'iscrizione di ipoteca e il debitore non ha regolarizzato le somme dovute.

Il pignoramento immobiliare dell'Agente della riscossione è effettuato mediante la trascrizione nei registri immobiliari di un avviso che viene notificato al debitore entro i successivi cinque giorni.

### **2.3 PIGNORAMENTO PRESSO TERZI**

Il pignoramento presso terzi ha come oggetto crediti che il debitore vanta nei confronti di soggetti terzi (per esempio conto corrente, datore di lavoro, ecc.), oppure cose del debitore che sono in possesso di terzi.

Con questa procedura Agenzia Entrate Riscossione va a insinuarsi nel rapporto tra il contribuente debitore verso il concessionario (in questo caso creditore verso il terzo) e il soggetto terzo medesimo e richiede a quest'ultimo di versare direttamente ad Agenzia delle entrate-Riscossione l'importo dovuto.

Nel caso specifico in cui il pignoramento riguardi stipendi, salari, o qualsiasi altra indennità derivante da rapporto di lavoro o di impiego, esistono dei limiti per il concessionario, in particolare:

- sino a Euro 2.500 euro la quota pignorabile è 1/10;
- tra Euro 2.500 ed Euro 5.000 la quota pignorabile è 1/7;
- oltre la soglia di Euro 5.000 la quota pignorabile è 1/5.

### **2.4 PIGNORAMENTI DI C/C**

Una procedura che, soprattutto in questo periodo, Agenzia Entrate Riscossione sta utilizzando è il c.d. pignoramento di c/c. Anche in questo caso è necessario controllare la correttezza della procedura (verificare l'avviso di intimazione come sopra indicato) e le cartelle esattoriali (se dovute o meno) contenute all'interno dell'atto di pignoramento.

Con questo procedimento Agenzia delle Entrate-Riscossione notifica a uno o più istituti di credito atto di pignoramento con il quale viene ordinato alla/e banca/e di attribuire in pagamento le somme presenti sul conto corrente del soggetto debitore, ovvero sino a concorrenza dell'importo del debito, in corrispondenza del giorno in cui è stata espletata procedura di pignoramento. Più precisamente, l'istituto di credito deve corrispondere all'Agente della Riscossione entro 60 giorni dalla notifica dell'atto di pignoramento, le somme già presenti sul conto corrente alla data di notifica del pignoramento medesimo.

Nel caso in cui le cartelle fossero non dovute, è sempre ammessa possibilità di annullamento in autotutela con il software "Civis". Viceversa, nel caso in cui quelle somme fossero dovute, è consentito procedere con la rateazione delle cartelle esattoriali su cui insiste il pignoramento, pagare la 1°rata e inviare pec contenente la documentazione di pagamento/rateazione all'ufficio preposto dedito alle procedure presso terzi. L'indirizzo pec varia in funzione della Regione di riferimento. A quel punto, Agenzia Entrate Riscossione invierà all'istituto di credito una lettera liberatoria di estinzione della procedura con contestuale richiesta di "sblocco" del c/c.

### **3. UN METODO PARTICOLARE DI PAGAMENTO: F24 RUOL**

Il legislatore consente, in determinate situazioni, l'utilizzo della "moneta" della compensazione F24 per pagamenti anche parziali di cartelle esattoriali.

In particolare, è possibile versare, anche parzialmente, le somme indicate in cartella esattoriale, purchè le stesse **riguardino imposte erariali** (es. Irpef, Ires, IVA) e i relativi oneri accessori, compensandole con i crediti fiscali (rispettando ovviamente le limitazioni normative previste). Non sono quindi pagabili con questo strumento tutti i tributi locali (Irap, addizionali regionali, comunali) nonché i contributi Inps e Inail.

Per fare questo, è necessario utilizzare il modello F24 Accise (codice tributo RUOL) che può essere presentato attraverso i canali telematici messi a disposizione da Agenzia delle Entrate, o avvalendosi di un intermediario abilitato.

Una volta effettuato il pagamento è necessario comunicare ad Agenzia delle entrate-Riscossione i codici cartelle erariali su cui si vuole attribuire il pagamento, entro 3 giorni dalla presentazione del modello F24 accise, utilizzando il Modello "RC1 – comunicazione di avvenuta compensazione dei crediti iscritti a ruolo e richiesta di imputazione dei pagamenti".

### **4. VADEMECUM E AZIONI DA ESPLETARE**

Con quest'ultimo paragrafo vogliamo riepilogare infine le azioni che un collaboratore di Studio deve espletare nelle varie casistiche per supportare il Professionista.

- a. Cartella esattoriale con la notifica della cartella esattoriale, entro 60 giorni il collaboratore deve controllare se l'importo è dovuto o meno. Abbiamo due situazioni possibili:
	- i. Importo non dovuto autotutela con piattaforma "CIVIS" e monitoraggio dello sgravio;
	- ii. Importo dovuto valutare piano di rateazione con Agenzia Entrate Riscossione, ovvero il pagamento con il sistema F24-Ruol.
- b. Procedure esecutive può succedere che:
	- i. un contribuente presenti direttamente avviso di intimazione o preavviso di fermo/ipoteca (col termine di 30 giorni) allo studio. In questo caso va verificato come nel punto a. se le cartelle sono dovute o meno. Se si tratta di un preavviso di fermo/ipoteca è necessario intervenire nei 30 giorni dalla data di notifica del documento onde evitare che il concessionario vada avanti con le rispettive iscrizioni. In questo caso il collaboratore dovrà provvedere a presentare istanza di sgravio in autotutela col sistema Civis oppure presentare domanda di rateazione/pagamento con F24-Ruol;
	- ii. un contribuente presenti direttamente la documentazione e si sia già verificata iscrizione di fermo/ipoteca allo studio. In questo caso:
- 1. se si tratta di un fermo amministrativo è necessario verificare che il bene non rientri tra le casistiche dei beni strumentali o mezzi per trasporto persone disabili. Se non vi rientra, va verificata come nel punto a. la correttezza delle cartelle esattoriali. Nel caso fossero dovute conviene presentare istanza di rateazione/valutare pagamento F24 Ruol per estinzione procedura oppure per lo meno sospensione della stessa (che si ottiene dopo il pagamento della 1°rata, al fine di poter utilizzare il mezzo);
- 2. se si tratta di ipoteca immobiliare, conviene intervenire con una certa tempestività e controllare come nel caso a. se le cartelle sono o meno dovute. Se fossero dovute, per cancellare l'ipoteca medesima è necessario pagare l'intera somma dovuta (valutando anche il sistema di pagamento F24-Ruol se ricorrono i presupposti).
	- iii. Nel caso di pignoramento presso terzi/pignoramento c/c occorre verificare la correttezza delle somme contenute nella cartella esattoriale come indicato nel punto a. e intervenire tempestivamente. Se fossero dovute è sufficiente presentare istanza di rateazione, pagare immediatamente la 1°rata con bollettino pago Pa e inviare pec all'ufficio procedure presso terzi di competenza regionale. E' possibile anche valutare il pagamento integrale con il sistema F24-Ruol, laddove ci siano i presupposti di legge. Va poi monitorata la situazione anche con l'istituto/istituti di credito che dovranno ricevere dall'ufficio preposto del concessionario per la riscossione lettera di estinzione della procedura di pignoramento, con "liberazione" del/dei conti corrente/i intestati al contribuente.

# **L'impatto di Microsoft 365 negli Studi professionali: oltre il tradizionale MS L'impatto di Microsoft 365 negli Studi professionali: Office oltre il tradizionale MS Office**

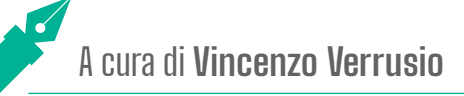

# **Microsoft 365 non è solo un aggiornamento tecnologico, una nuova versione di Ms Office, ma rappresenta Microsoft 365 non è solo un aggiornamento tecnologico, una nuova versione di Ms Office, ma un nuovo modo di lavorare, più flessibile, collaborativo e sempre aggiornato. Per gli studi di Commercialisti, rappresenta un nuovo modo di lavorare, più flessibile, collaborativo e sempre aggiornato. Per questo significa maggiore efficienza e produttività. gli studi di Commercialisti, questo significa maggiore efficienza e produttività.**

Per anni, il fulcro degli strumenti di produttività negli Studi professionali è stato rappresentato da Microsoft Office©, con le sue applicazioni familiari come PowerPoint©, Excel© e Word©. Queste app hanno costituito la spina dorsale dell'elaborazione dei dati, della presentazione di informazioni e della stesura di documenti. Tuttavia, la recente introduzione di Microsoft 365 Business© ha segnato una svolta, offrendo non solo queste applicazioni essenziali, ma anche una suite molto più vasta di strumenti, pensati per rispondere alle esigenze dinamiche dei Professionisti moderni.

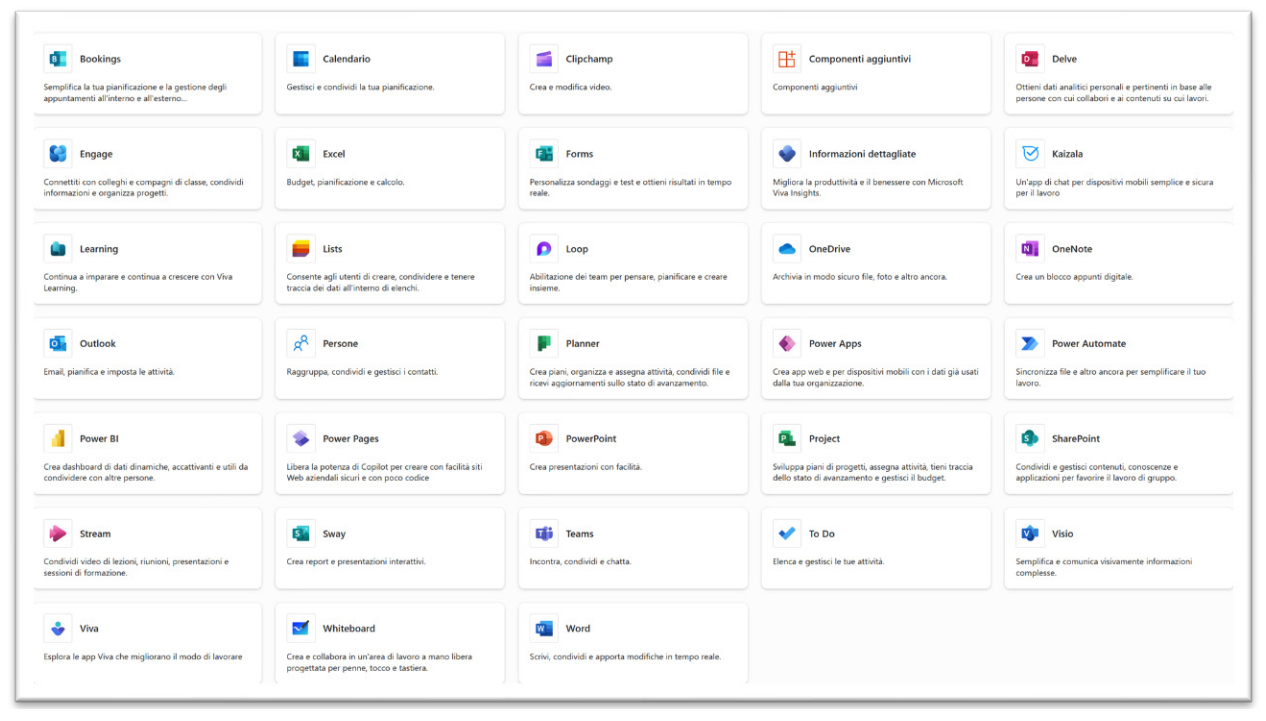

Microsoft 365 Business si presenta come un ecosistema di app interconnesse, progettate per **massimizzare la** Microsoft 365 Business si presenta come un ecosistema di app interconnesse, progettate per **massimizzare collaborazione e l'efficienza.** La differenza più evidente è nell'interfaccia. Mentre Office si concentra su un insieme limitato di applicazioni,

L'evoluzione va oltre il semplice aggiornamento del software; si tratta di un cambio radicale nell'approccio alla

## **NON SOLO INTERFACCIA UTENTE!**

L'evoluzione va oltre il semplice aggiornamento del software; si tratta di un cambio radicale nell'approccio alla produttività e alla collaborazione:

- **il vecchio paradigma:** tradizionalmente, Microsoft Office si basava su un modello di installazione locale. Gli utenti dovevano installare fisicamente il software sui loro computer personali o di lavoro. Questo processo comportava diversi limiti: ogni volta che veniva rilasciata una nuova versione di Office, era necessario acquistare e reinstallare il software per accedere agli aggiornamenti e alle nuove funzionalità. Questa modalità creava una certa staticità, con aggiornamenti sporadici e a volte onerosi.
- **la nuova era**: con Microsoft 365, invece, si assiste a un cambiamento fondamentale. Microsoft 365 si basa sull'assegnazione di licenze utente. Ogni collaboratore riceve un'utenza personale, che gli permette di **accedere a tutte le applicazioni e i servizi di Microsoft 365 da qualsiasi dispositivo e luogo, purché vi sia una connessione internet**. *Il piano Microsoft 365 Business Standard permette ad ogni utente l'installazione delle applicazioni classiche fino a 5 dispositivi contemporaneamente.*

### **AGGIORNAMENTI AUTOMATICI E CONTINUI**

La vera rivoluzione di Microsoft 365 risiede nella sua capacità di aggiornarsi automaticamente, proprio come avviene per le applicazioni sui cellulari. Gli utenti ricevono le ultime funzionalità, miglioramenti di sicurezza e correzioni di bug non appena vengono rilasciati, senza la necessità di reinstallazioni manuali. Questo assicura che lo Studio sia sempre aggiornato con le ultime innovazioni software senza interruzioni e con un aumento della sicurezza di dati e informazioni.

### **INTRANET DI STUDIO**

Ogni collaboratore, con la propria utenza, diventa parte integrante dell'intranet dello Studio di Commercialisti.

### **RETE INTRANET**

Una **rete intranet** è una rete privata interna utilizzata da un'organizzazione per facilitare la comunicazione, la collaborazione e l'accesso alle informazioni tra i suoi dipendenti. Funziona come una versione privata di Internet, limitata agli utenti interni di una realtà professionale o aziendale. Le caratteristiche principali di un'intranet includono:

- *Accesso controllato*: solo i membri dell'organizzazione possono accedere all'intranet, garantendo la sicurezza e la riservatezza delle informazioni.
- *Comunicazione interna*: l'intranet è un punto centrale per la comunicazione, come annunci, notizie interne, aggiornamenti di politiche e procedure.
- *Collaborazione*: l'intranet permette a dipendenti, collaboratori, Professionisti di lavorare insieme in modo più efficace, condividendo documenti, calendari e risorse attraverso piattaforme di collaborazione integrate.
- Centralizzazione delle risorse: l'intranet ospita una varietà di risorse come moduli, guide, manuali di formazione e altri documenti importanti.
- *Applicazioni e serviz*i: l'intranet può integrare diverse applicazioni di Studio, come software gestionali, sistemi HR, strumenti finanziari e altre applicazioni specifiche per le esigenze dell'organizzazione.
- *Personalizzazione e integrazione*: l'intranet può essere personalizzata per soddisfare le esigenze specifiche dello Studio e spesso è integrata con altre infrastrutture IT, come sistemi di gestione dei contenuti o piattaforme di comunicazione.

In sintesi, un'**intranet di Studio/azienda** è un potente strumento per migliorare l'efficienza interna, facilitare la comunicazione e la collaborazione tra i dipendenti e centralizzare l'accesso alle informazioni e alle risorse di lavoro.

Questa integrazione (persone, software, procedure) permette di vedere ogni individuo come un'entità autonoma all'interno della rete, con le proprie funzionalità e responsabilità: in linea con gli sviluppi e le nuove sfide che gli<br>. Studi professionali devono affrontare nell'immediato futuro.

I documenti possono essere lavorati e condivisi in tempo reale, le comunicazioni sono immediate attraverso **Teams ©, Outlook©** e la gestione dei progetti è resa fluida con **Planner©.**

**Il motore al centro di questo sistema di collaborazione e condivisione è l'app chiamata SharePoint© .**

# IL PRIMO IMPATTO: LA DIFFERENZA TRA ONE DRIVE E SHAREPOINT

L'installazione di Microsoft 365 e l'assegnazione delle utenze in uno Studio professionale, con un team di Professionisti e collaboratori, apre un mondo di possibilità e introduce un modo radicalmente nuovo di gestire documenti e collaborare.

Al centro di questa trasformazione digitale ci sono due strumenti (applicazioni) chiave: **OneDrive©** e SharePoint©.

Entrambi offrono soluzioni di archiviazione e gestione documentale, ma con approcci e finalità profondamente diversi.

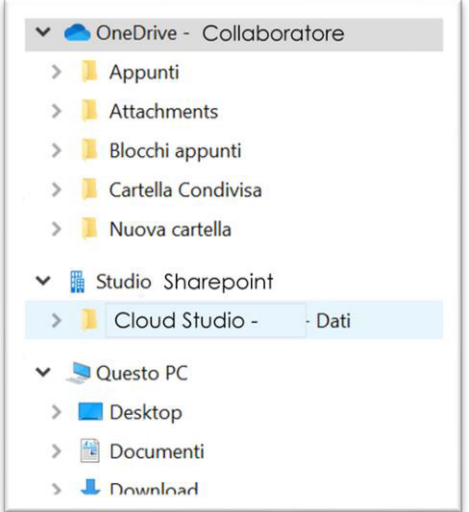

## **ONEDRIVE: CARTELLE, CONDIVISIONE, LE VERSIONI DEI FILE**

### **LA CARTELLA DI LAVORO PERSONALE**

OneDrive è stato per molto tempo il fulcro dell'archiviazione documentale negli studi professionali: una *"cartella*  di lavoro" digitale dove gli utenti possono salvare e gestire i propri documenti, fogli di calcolo, presentazioni e altri file.

La novità nell'utilizzo di OneDrive passa nella consapevolezza che non siamo più difronte all'archivio di Studio: ma **ogni utente ha il proprio OneDrive**, non accessibile agli altri appartenenti alla rete di Studio se non nei limiti imposti da chi ne è proprietario (il professionista o il collaboratore) e nei limiti concessi dalle politiche di sicurezza e privacy dell'organizzazione.

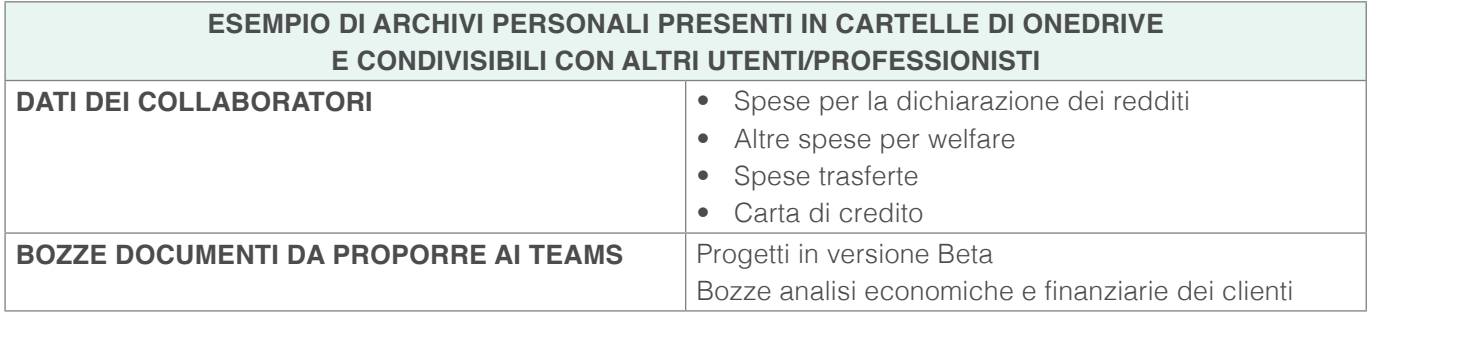

Bozze analisi economiche e finanziarie dei clienti

### **Attenzione!** alle versioni precedenti dei documenti. Tuttavia, per quanto riguarda il **back-up** completo e la gestione

Attenzione.<br>Tra le funzionalità di sicurezza di OneDrive, è inclusa la capacità di recuperare file cancellati e accedere alle versioni precedenti dei documenti. Tuttavia, per quanto riguarda il **back-up** completo e la gestione avanzata di eventuali data **breach**, Microsoft 365 si affida a funzionalità aggiuntive e a strumenti integrati nel suo ecosistema. nel suo ecosistema**.** anta di siourezza di eventuali completa a edpacha al fuotoriale ine canochalità accedere ane u<del>onu uoruucuman</del><br>...

Tra le funzionalità di sicurezza di OneDrive, è inclusa la capacità di recuperare file cancellati e accedere

## **LA CONDIVISIONE**

La crisi Covid-19 ha rappresentato un punto di svolta per gli Studi professionali, imponendo cambiamenti drastici e rapidi nei metodi di lavoro. Questa transizione ha portato in primo piano diverse problematiche legate alla digitalizzazione, tra cui la gestione dei file online, l'accesso remoto, la collaborazione, la condivisione dei file e, non da ultimo, le questioni economiche legate alla duplicazione e alla conservazione dei dati nel cloud.

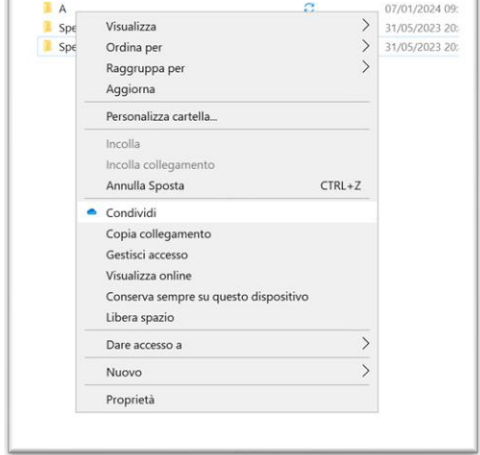

Quando i file sono salvati su una cartella di ONEDRIVE è possibile condividere gli stessi con elementi dello Studio oppure esterni (clienti, revisori legali, etc.)

Secondo le politiche di sicurezza e privacy impostate dallo Studio sarà possibile, inoltre, configurare Secondo le politiche di sicurezza e privacy impostate dallo Studio sarà possibile, inoltre, configurare

- le tipologie di accesso (con o senza password),
- la tempistica di accesso,
- la possibilità o meno di apportare delle modifiche al documento messo in condivisione.

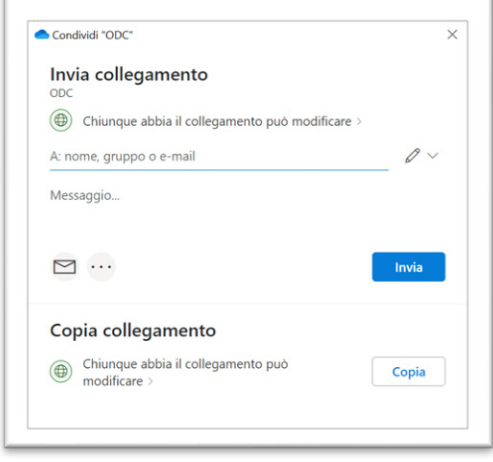

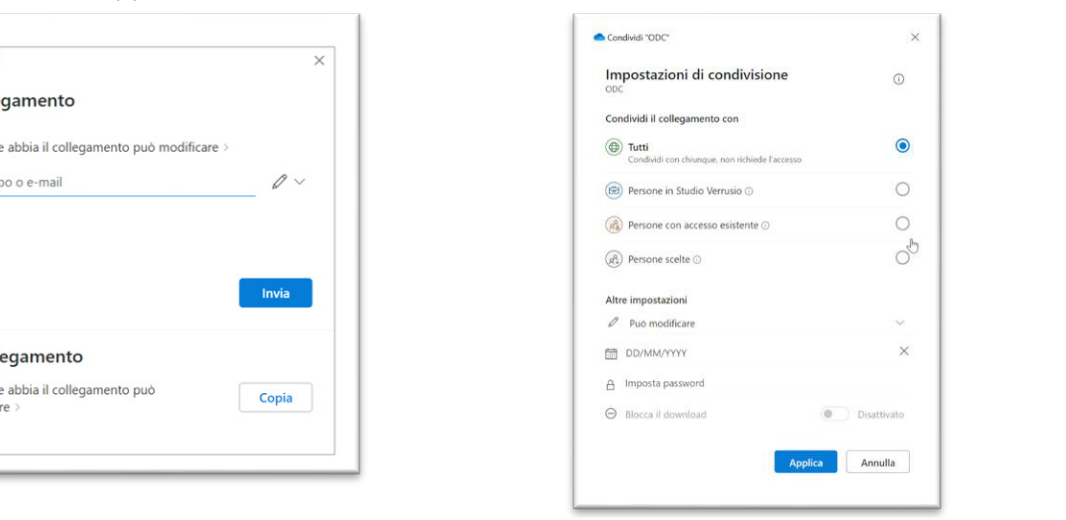

La condivisione permette di evitare la duplicazione sui pc o nelle e-mail dei collaboratori e dei Professionisti delle varie versioni dei file. Un caso classico di duplicazione di file è il caso rappresentato nell'immagine seguente. seguente. seguente.

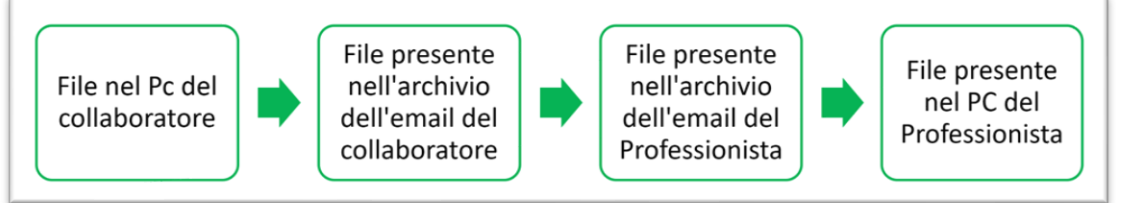

#### La duplicazione di file su più dispositivi porta con sé la perdita dell'informazione riguardante l'ultima versione **Attenzione! Attenzione!** La duplicazione di file su più dispositivi porta con sé la perdita dell'informazione riguardante l'ultima versione

**Attenzione!**

La duplicazione di file su più dispositivi porta con sé la perdita dell'informazione riguardante l'ultima versione del file: es. l'ultima versione del ricorso tributario, di una nota integrativa al Bilancio, di una relazione.

Nel caso in cui vengano creati dei gruppi di lavoro attraverso l'app Teams, sarà sufficiente indicare il nome del team, senza dover richiamare/ricercare il nome di ogni collaboratore coinvolto nel progetto.

### Pur essendo personali, le utenze hanno dei limiti nella possibilità di condivisione di file che sono definite **dal reparto IT che assegna l'utenza.**

Come si può osservare nell'immagine, il responsabile IT dello Studio, in linea con le politiche di sicurezza e privacy dell'organizzazione definirà possibilità condivisione. possibilità di condivisione. condivisione.

Come si può osservare nell'immagine, il

Si passa da impostazioni più permissive Si passa da impostazioni più permissive (chiun-Si passa da impostazioni più permissive que può accedere al documento o file) a quelle meno permissive (solo alcuni membri dell'organizzazione posso accedere ai file).

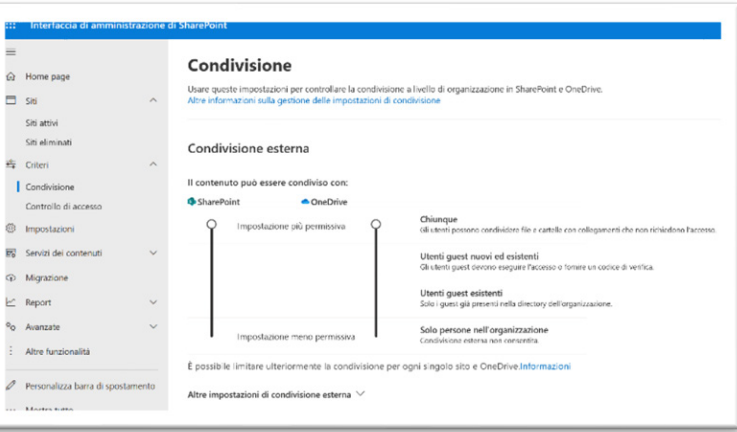

### **LA CRONOLOGIA DELLE VERSIONI**

Ogni volta che un file viene modificato e salvato in una cartella di OneDrive, viene automaticamente creata una Ogni volta che un file viene modificato e salvato in una cartella di OneDrive, viene automaticamente creata nuova versione del file. **Questo processo avviene in background e non richiede alcuna azione da parte dell'utente.** Ogni volta che un file viene modificato e salvato in una cartella di OneDrive, viene automaticamente creata

Gli utenti possono accedere alla cronologia delle versioni di un file semplicemente facendo clic con il tasto destro sul file in OneDrive e selezionando "Cronologia versioni". Questo mostrerà un elenco delle versioni precedenti del file, complete di data e ora del salvataggio.

Se è necessario tornare a una versione precedente del documento, gli utenti possono selezionarla dalla cronologia e ripristinarla. La versione ripristinata diventerà la versione corrente del file. ripristinata diventerà la versione corrente del file.

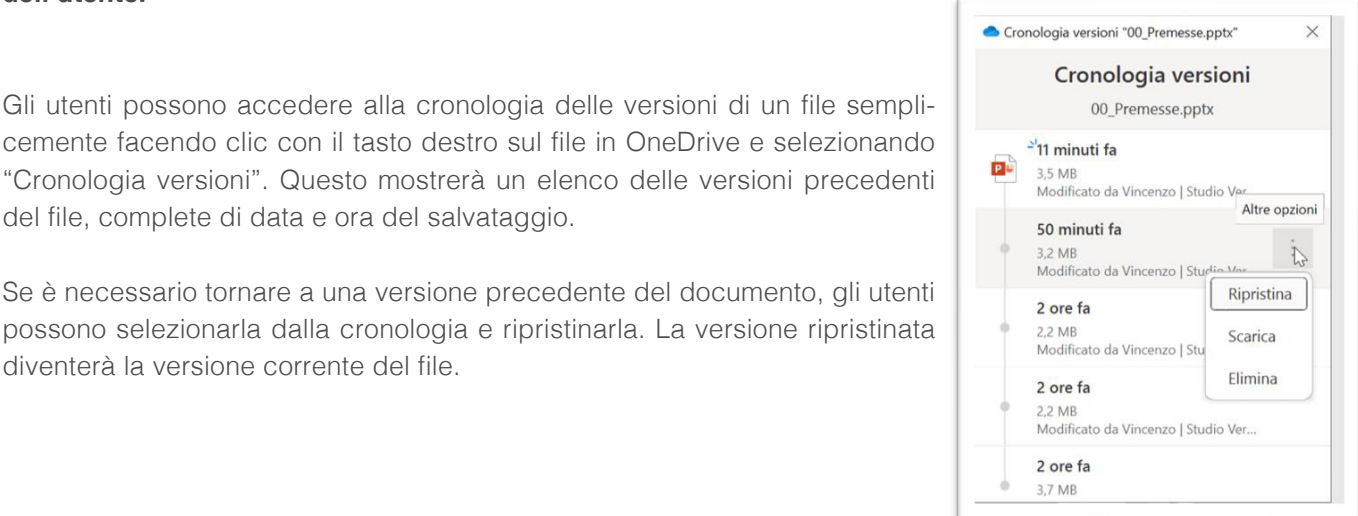

La cronologia delle versioni in OneDrive è una funzionalità molto utile, specialmente in ambienti professionali come gli Studi di Commercialisti, dove la gestione e la revisione dei documenti sono attività quotidiane. Questa caratteristica permette agli utenti di accedere e ripristinare versioni precedenti di un documento: niente più file nominati Bilancio\_Versione\_1, Bilancio\_Versione\_2, etc.

### Ecco alcune utilità della *Cronologia delle Versioni:*

- **recupero di modifiche accidentali o errate:** Se vengono apportate modifiche errate a un documento o se il file viene danneggiato, la cronologia delle versioni consente di tornare facilmente a una versione precedente senza perdere il lavoro.
- **tracciamento delle modifiche:** In un ambiente di lavoro collaborativo, come uno Studio di commercialisti, dove diversi membri del team lavorano sugli stessi documenti, la cronologia delle versioni permette di tracciare chi ha apportato quali modifiche e quando. Questo aiuta a mantenere la trasparenza e a comprendere l'evoluzione del documento nel tempo.
- **sicurezza e conformità:** La funzionalità di cronologia delle versioni contribuisce alla sicurezza dei dati e alla conformità normativa, offrendo un modo per recuperare informazioni importanti in caso di errori o problemi tecnici.
- **facilitazione della revisione dei documenti:** In particolare per i Commercialisti, che spesso devono rivedere e aggiornare documenti finanziari o legali, la cronologia delle versioni facilita il processo di revisione, permettendo di confrontare facilmente diverse versioni di un documento.

### **SHAREPOINT**

SharePoint rivoluziona la gestione e condivisione dei documenti negli Studi di Commercialisti, facilitando la collaborazione e l'accessibilità.

Questa applicazione è progettata per migliorare significativamente la gestione e la condivisione dei documenti. In uno Studio di Commercialisti, SharePoint consente ai team di creare siti dedicati per lavorare congiuntamente su documenti, sia all'interno dello Studio sia con soggetti esterni, come altri professionisti o clienti.

Grazie ai suoi strumenti di sviluppo low-code, SharePoint rende possibile la creazione di siti web interni. Questi siti funzionano come una rete intranet, ampliando le possibilità di interazione e collaborazione tra i membri dello Studio e con l'esterno.

### **LOW CODE**

Il concetto di **"low code"** si riferisce a un approccio di sviluppo software che riduce al minimo la necessità di codice di programmazione complesso. Nell'ambito delle applicazioni di Microsoft 365, questo approccio è evidente in strumenti come **Power Apps** e anche nella creazione di siti di **SharePoint**. Gli utenti, anche quelli con limitate competenze di programmazione, possono facilmente sviluppare applicazioni personalizzate, automatizzare flussi di lavoro e creare siti web funzionali utilizzando interfacce utente intuitive. Questo include l'utilizzo di strumenti di trascinamento (*drag-and-drop*), moduli pre-costruiti e modelli predefiniti. In SharePoint, ad esempio, gli utenti possono creare siti per la collaborazione di team o per la comunicazione interna senza dover scrivere codice, sfruttando template e componenti pronti all'uso. L'approccio low code rende lo sviluppo di soluzioni software più accessibile e meno dispendioso in termini di tempo, permettendo agli utenti di concentrarsi sulla logica, sul design e sulla funzionalità piuttosto che sulla codifica dettagliata.

Con SharePoint è possibile stabilire un archivio documentale centralizzato, accessibile da qualsiasi dispositivo e in ogni momento. Ciò significa che i documenti critici non sono più limitati a un singolo computer o archivio<br>. fisico. Invece, sono conservati in modo sicuro nel cloud, rendendoli disponibili a tutti i membri autorizzati dello Studio. Questa centralizzazione non solo aumenta l'efficienza ma riduce anche i rischi associati alla perdita o al danneggiamento dei documenti fisici. e in ogni momento. Ciò significa che i documenti critici non sono più limitati a un singolo computer o archivio fi onti e possibile stabilite un archivio documentale centralizzato, accessibile da qualsiasi dispositivo

È possibile costruire due macrocategorie di siti:

- Siti del Team
- Siti di comunicazione.

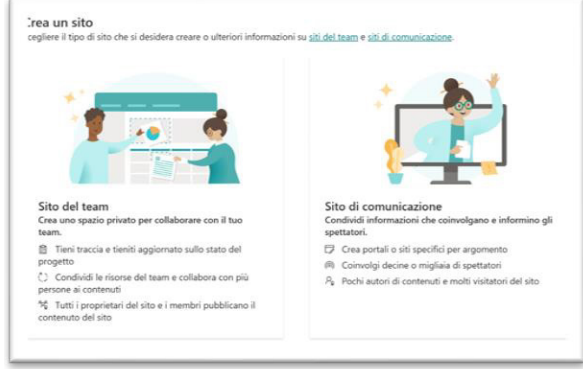

# **SITI DEL TEAM PER LA COLLABORAZIONE E LA GESTIONE PROGETTI**

I Siti del Team sono focalizzati sulla collaborazione e sulla gestione di progetti specifici.

Un esempio può essere un sito dell'Intranet di Studio dedicato alla gestione del personale dello Studio, offrendo en esempre pae essere an site dell'imitanci al etable asaleate alla gestione del personale dello Gtaale, emonas<br>accesso a documenti cruciali come contratti di lavoro, politiche dello Studio e moduli per le richieste di per so. Questo sito serve come hub centrale per i membri dello staff per trovare informazioni relative al loro impiego, ese diasere sito serre semente sempio estimato per rimenteri delle stan per trecato informazioni chattro all'Introgressoro destine efficacemente le informazioni del personale. offrendo accesso a documenti cruciali come contratti di lavoro, politiche dello Studio e moduli per le richieste

Un altro esempio potrebbe essere un sito creato per un cliente specifico.

Questo spazio centralizza tutti i documenti, i report e le comunicazioni legati a quel cliente, semplificando l'accesso e migliorando la collaborazione tra i membri dello staff che lavorano su quel particolare incarico.

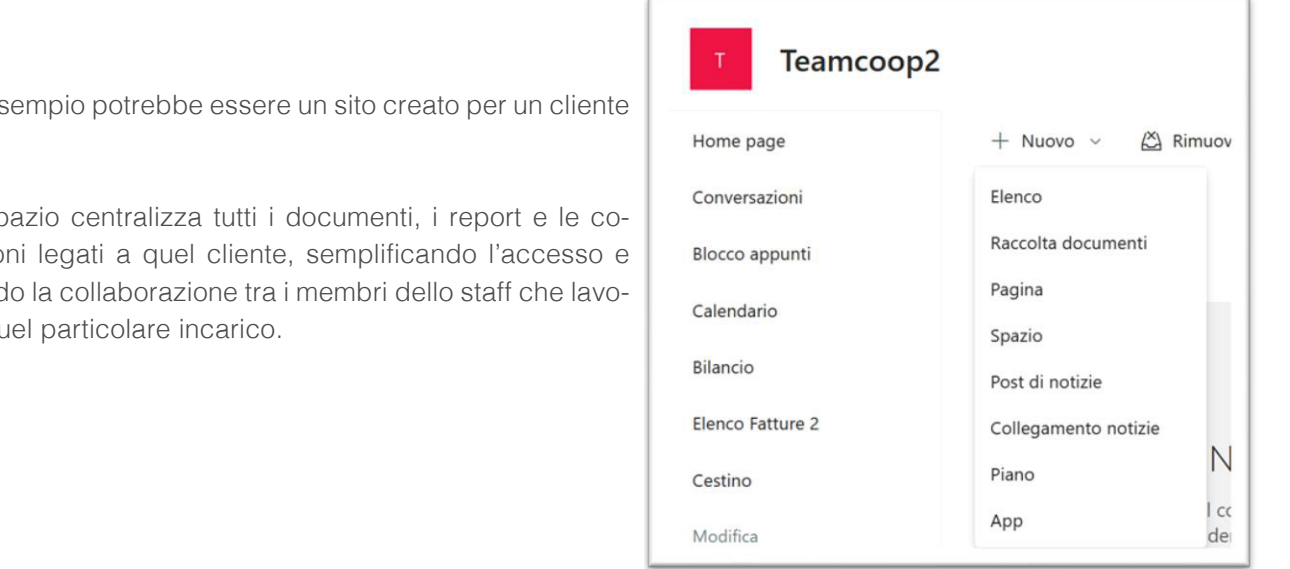

# **SITI DI COMUNICAZIONE PER INFORMAZIONE E ENGAGEMENT**

I siti di comunicazione sono progettati per la diffusione di informazioni all'interno dello Studio e verso il suo pubblico esterno.

Un sito di comunicazione può essere utilizzato per condividere notizie interne, aggiornamenti normativi, o informazioni su formazioni e eventi, facilitando il flusso di informazioni importanti tra i membri dello Studio.

Un altro utilizzo potrebbe essere un portale dedicato ai clienti, dove lo Studio di Commercialisti può pubblicare aggiornamenti importanti, articoli informativi o risorse utili per i clienti, migliorando così l'engagement e il valore offerto.

## **ALTRE FUNZIONALITÀ DI SHAREPOINT**

SharePoint si estende ben oltre la semplice collaborazione, immergendosi profondamente nelle funzionalità di gestione documentale, automazione dei processi e personalizzazione.

Nell'ambiente SharePoint, la gestione dei documenti assume una forma nuova e migliorata.

Oltre a permettere la creazione di biblioteche di documenti altamente organizzate, SharePoint arricchisce questa funzione con la capacità di personalizzare la ricerca e l'organizzazione dei documenti attraverso **metadati**, filtri e viste diverse. Il controllo delle versioni diventa un alleato indispensabile, permettendo di tracciare e gestire le modifiche apportate ai documenti nel tempo.

### **METADATI**

Un metadato è, fondamentalmente, un dato che descrive o fornisce informazioni su un altro dato. Si pensi ad una fotografia: il metadato della foto potrebbe includere informazioni come la data e l'ora in cui è stata scattata, il tipo di fotocamera utilizzata, la posizione geografica, ecc. Quindi, mentre la foto stessa è il dato principale, questi dettagli aggiuntivi che descrivono la foto sono i metadati.

Nel contesto di SharePoint i metadati assumono un'importanza cruciale. SharePoint permette agli utenti di assegnare metadati ai documenti e ad altri tipi di contenuti. Questo processo di assegnazione di metadati rende più facile e veloce per gli utenti trovare, organizzare e gestire i documenti all'interno della piattaforma.

Ad esempio, in un ambiente di lavoro, i documenti possono avere metadati come il nome del progetto a cui sono associati, il nome del responsabile del progetto, la data di scadenza, il dipartimento e così via. Questi metadati aiutano a filtrare e ordinare i documenti in modo più efficiente, permettendo agli utenti di trovare rapidamente ciò di cui hanno bisogno. Inoltre, i metadati possono essere utilizzati per automatizzare alcuni processi, come la classificazione dei documenti o l'attivazione di determinati flussi di lavoro, migliorando così l'efficienza operativa all'interno di SharePoint.

**Uno dei punti di forza di SharePoint è l'automazione dei processi.** Gli Studi di Commercialisti possono sfruttare questa funzione per semplificare e rendere più efficienti processi come le approvazioni di documenti, che sono particolarmente critici.

Ad esempio, nel caso della revisione delle bozze di bilancio di un'azienda, SharePoint può orchestrare un flusso di approvazione che coinvolge il Professionista, l'Amministratore della società e il Revisore, garantendo che ogni passaggio sia supervisionato e approvato in maniera sistematica e tracciabile. L'integrazione con **Power Automate©** estende ulteriormente queste capacità, consentendo la creazione di flussi di lavoro complessi con condizioni, azioni e trigger personalizzati.

### **ALTRE APP: TEAMS, PLANNER**

Tra le altre app meritano un cenno anche **Teams©** e **Planner©**.

### **TEAMS**

Teams consente a Professionisti e collaboratori di interagire attraverso chat di testo, videoconferenze e chiamate audio, facilitando la comunicazione immediata e diretta. Questa flessibilità è fondamentale in un ambiente in cui le decisioni rapide e l'interazione costante sono cruciali. Che si tratti di discutere dettagli di un progetto, organizzare riunioni con i clienti o semplicemente gestire la comunicazione quotidiana dello Studio, Teams fornisce tutti gli strumenti necessari in un'unica interfaccia intuitiva.

Con l'aumento del lavoro a distanza e ibrido, Teams ha assunto un ruolo centrale nell'ospitare riunioni virtuali efficaci. Le funzionalità come la condivisione dello schermo, **l'integrazione con le app di Microsoft 365 (Share-Point, OneDrive, Planner, etc.)** e le opzioni di registrazione rendono le riunioni su Teams non solo un'alternativa

praticabile alle riunioni in persona, ma spesso anche una scelta più efficiente. I partecipanti possono unirsi da qualsiasi luogo, risparmiando tempo e risorse, e mantenendo al contempo un alto livello di interazione e produttività.

Teams va oltre la semplice comunicazione. È una piattaforma potente per la gestione dei progetti, che permette ai team di organizzare il lavoro, condividere documenti e collaborare su file in tempo reale. La possibilità di creare canali specifici per diversi progetti o reparti facilita l'organizzazione e assicura che le informazioni rilevanti siano facilmente accessibili ai membri del gruppo.

### **PLANNER: ORGANIZZAZIONE E GESTIONE DEL TEMPO**

n Extricut: Charting Actoric E dectricite Dectrem C<br>Negli Studi professionali che non si avvalgono delle specifiche funzionalità di un gestionale di contabilità o di un CRM completo, la gestione e il monitoraggio delle attività quotidiane, così come l'analisi dello stato di avanzamento di progetti o adempimenti importanti come le dichiarazioni dei clienti, sono spesso affidati a un foglio Excel. In questo contesto, Microsoft 365 propone una soluzione integrata più efficace: **Planner**.

Planner è uno strumento di gestione progetti che consente agli utenti di organizzare compiti, assegnare scadenze, condividere documenti e collaborare con i colleghi, il tutto in un'unica interfaccia user-friendly. Offre una visione panoramica e dettagliata dei progetti in corso, migliorando l'efficienza e la produttività all'interno degli Studi professionali. aggiungere note o allegative aiuta aiuta aiuta aiuta a mantenere tutti i membri delle loro aiuta aiuta aiuta a<br>Siomali

Planner permette ai manager e ai membri del team di assegnare compiti specifici, definire scadenze e aggiungere note o allegati. Questo aiuta a mantenere tutti i membri del team allineati e consapevoli delle loro responsabilità.

Con le sue bacheche e le schede colorate, Planner offre una panoramica chiara dello stato dei progetti e dei compiti, facilitando l'identificazione delle priorità e la gestione delle scadenze.

L'immagine rappresenta un esempio di applicazione di Planner: Progetto Dichiarazioni IVA 2024.

Le attività intermedie (raccolta documenti, controllo operazioni, liquidazione dell'imposta, trasmissione del modello) vengono assegnate ad uno o più responsabili e vengono definite anche le relative scadenze.

L'integrazione con Outlook consente ai partecipanti di avere un controllo (sul calendario e con notifiche via e-mail o sul cellulare) di ogni stato di avanzamento del lavoro.

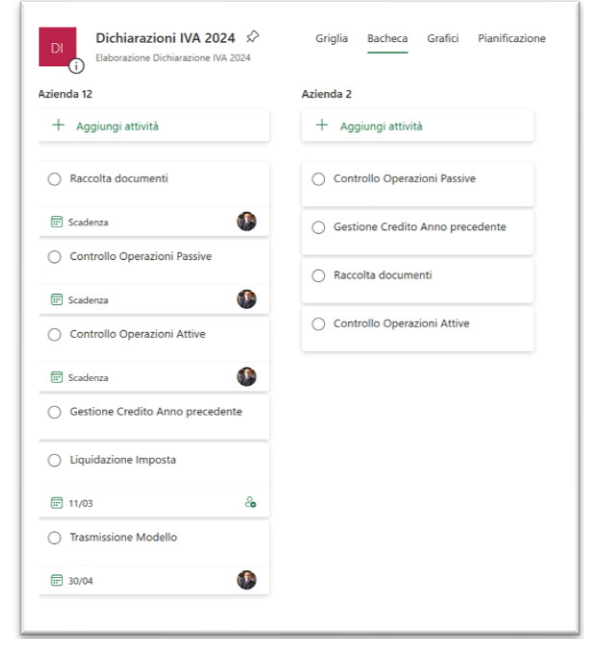

## **ALCUNI ESEMPI ALCUNI ESEMPI**

### **SHAREPOINT**

# **GESTIONE DEL FLUSSO DI LAVORO DEI BILANCI ANNUALI IN UNO STUDIO DI COMMERCIALISTI SharePoint**

### **CONTESTO:**

Lo Studio di Commercialisti "Contabilità Futura" si occupa della preparazione dei bilanci annuali per diverse aziende clienti. Il processo richiede la raccolta, revisione e analisi di una vasta quantità di documenti finanziari, oltre alla collaborazione tra vari membri dello Studio e la comunicazione frequente con i clienti.

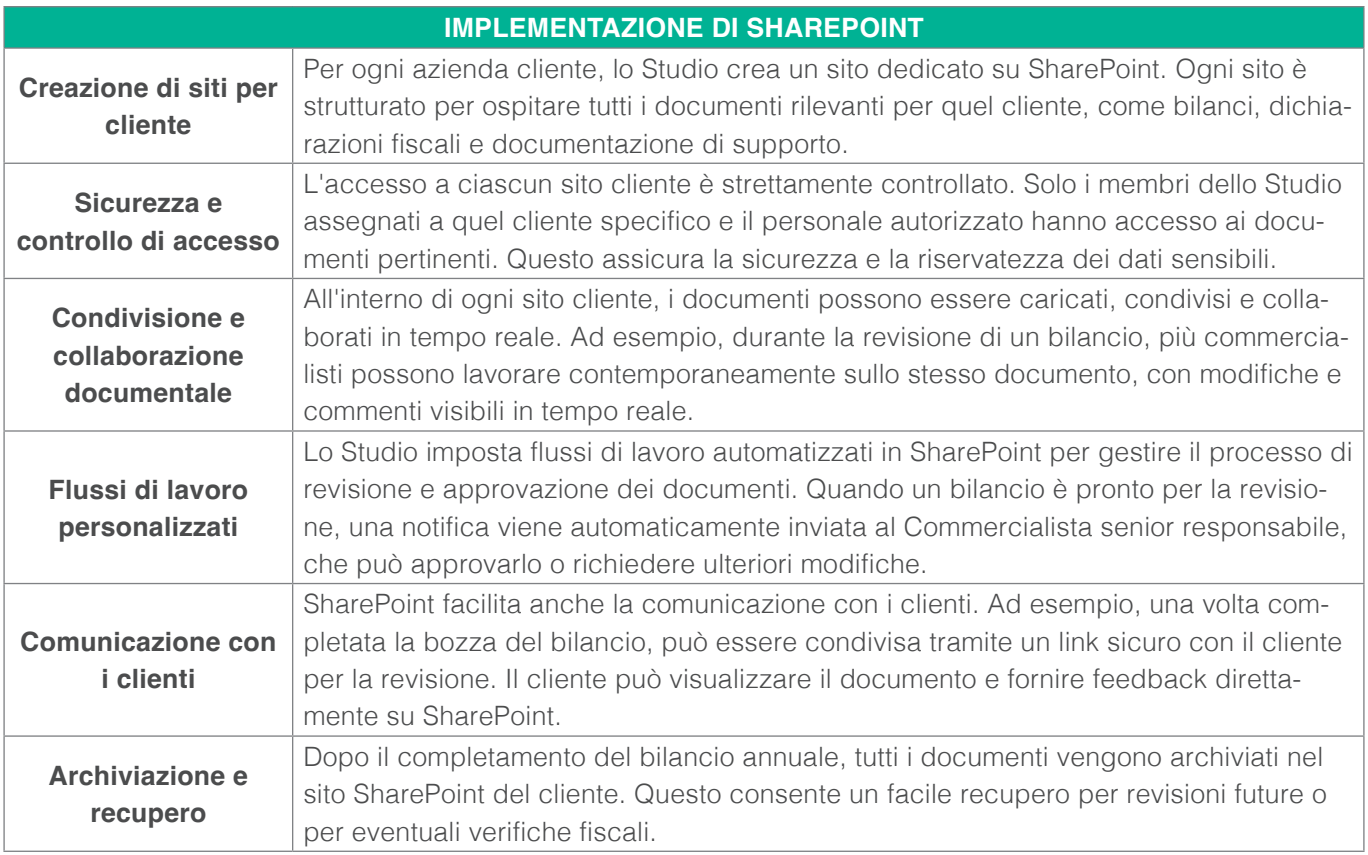

### **PLANNER**

### **PIANIFICAZIONE E GESTIONE DELLE DICHIARAZIONI FISCALI ANNUALI IN UNO STUDIO DI COMMER-CIALISTI**

### **CONTESTO:**

Lo Studio di Commercialisti "Delta Tax Consulting" è specializzato nella preparazione e presentazione delle dichiarazioni fiscali per un'ampia gamma di clienti, inclusi individui, piccole imprese e grandi aziende. Ogni stagione fiscale presenta sfide significative in termini di carico di lavoro, scadenze e coordinamento delle risorse.

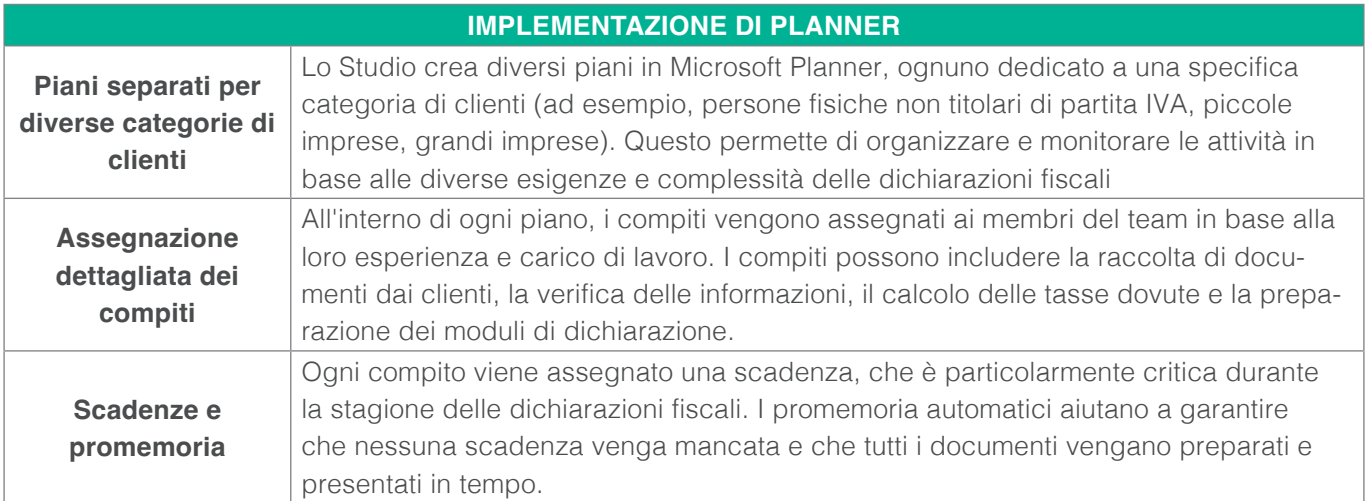

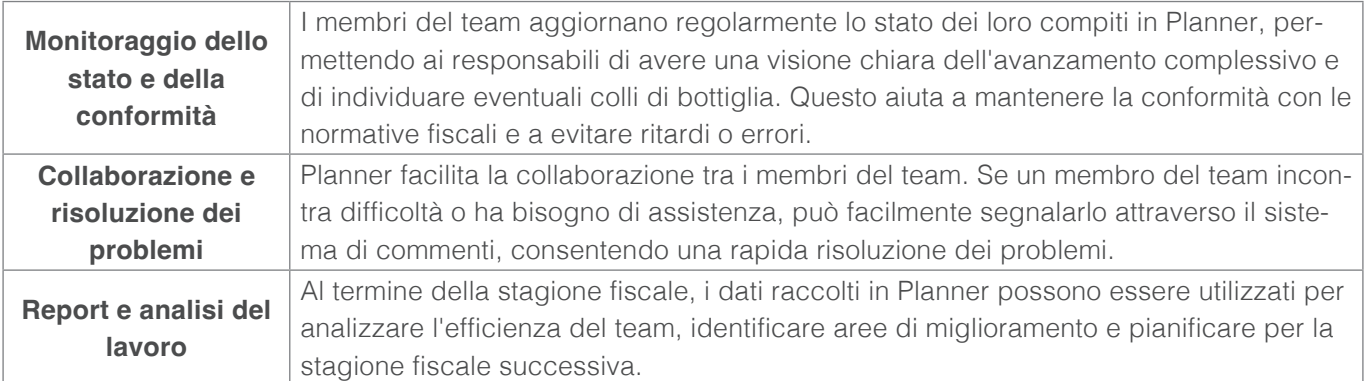

### **CONCLUSIONI**

Nell'articolo abbiamo esplorato come Microsoft 365, con applicazioni come SharePoint, Teams e Planner, stia trasformando il modo di lavorare negli Studi di commercialisti.

Queste soluzioni digitali non solo semplificano la collaborazione e la gestione dei documenti, ma aprono anche la strada a innovazioni future come **Copilot©** e l'intelligenza artificiale, prospettando nuove frontiere per l'efficienza lavorativa.

Come scritto nell'introduzione, ci sono altre applicazioni del pacchetto (o ad esso collegate) integrabili nel pacchetto base che sono meritevoli di attenzione e studio: prima fra tutte **Power BI©.**

Per i Collaboratori di studi professionali, queste tecnologie rappresentano strumenti essenziali per adattarsi in un mondo professionale in rapida evoluzione.

# **Come ChatGPT può essere utile per il collaboratore di studio?**

A cura di **Mario Alberto Catarozzo**

**Novembre 2022 può essere ricordato come il momento che ha innescato un processo di cambiamento epocale per la vita e il lavoro di milioni di persone. Da oltre un anno e mezzo se ne parla quotidianamente per cercare di capire la direzione che si è intrapresa e prevedere cosa attenderà aziende, studi professionali e l'intera società nei prossimi anni. Il prodotto di punta ChatGPT è stato, di fatto, il primo ad essere lanciato sul mercato per il grande pubblico dalla allora sconosciuta società americana Open AI. Ancora oggi, dove le successive release e aggiornamenti del modello (siamo in questo momento a ChatGPT 4o) rimane forse il più poliedrico, completo e utile per chi vuole avvicinarsi al mondo della intelligenza artificiale e goderne dei benefici che esso può portare nell'organizzazione del lavoro e nell'aumento della produttività individuale e delle organizzazioni. Da allora la gara tra le Big Tech per sviluppare questi LLM – modelli linguistici di grandi dimensioni alimentati dal machine learning (apprendimento automatico) e dotati di linguaggio naturale (NLP) per interagire con gli esseri umani utilizzatori – si sono moltiplicati, giungendo oggi a contare decine di soluzioni, oltre a migliaia di prodotti (chatbot) specialistici rilasciati da privati e piccole aziende nel mondo, che attingendo a tali modelli linguistici stanno sviluppando soluzioni verticali per ogni possibile esigenza lavorativa e personale. Giusto per completare la panoramica, basti pensare alla soluzione di Microsoft con il suo Copilot, a Google con Gemini, a Perplexity.ai con il suo motore di risposte intelligenti Perplexity, a Claude.ai di Antropic, di Meta.ai prodotto di Meta (Facebook) e a seguire alle mille ulteriori proposte di società più o meno conosciute.**

## **COS'È CHATGPT E COME FUNZIONA**

Prima di addentrarci nelle applicazioni specifiche, è importante capire cos'è ChatGPT e come funziona. ChatGPT è un modello di linguaggio avanzato sviluppato da OpenAI, basato sulla tecnologia GPT (*Generative Pre-trained Transformer*). È stato addestrato su un vasto *corpus* di testi provenienti da Internet, permettendogli di comprendere e generare testi in modo quasi umano.

Entrando un po' più nel dettaglio del suo funzionamento, ChatGPT utilizza l'apprendimento profondo (*deep learning*) per analizzare il contesto e l'intento dietro le domande poste dagli esseri umani durante l'utilizzo, fornendo risposte pertinenti e coerenti. Non si limita a recuperare informazioni da un database, ma genera risposte originali basate sulla sua comprensione del linguaggio e delle conoscenze acquisite. Da qui deriva la sua capacità di ragionamento, che lo rende una forma di intelligenza artificiale generativa. Questo lo rende estremamente flessibile, in grado di adattarsi a una varietà di compiti: dalla scrittura creativa alla risoluzione di problemi, dalla traduzione all'analisi di testi alla generazione di immagini. ChatGPT si basa su una rete neurale artificiale, ovvero un sistema informatico ispirato al funzionamento del cervello umano, che apprende dai dati e si adatta alle situazioni. La rete neurale è composta da diversi strati di nodi, chiamati neuroni (in questo caso algoritmi matematici), che si collegano tra loro e trasmettono informazioni. Ogni strato svolge una funzione specifica, come l'analisi, la

rappresentazione o la generazione del linguaggio. La rete neurale è stata allenata su una grande quantità di testi provenienti da diverse fonti, come libri, articoli, siti web, social media e così via. Questo ha permesso al modello di acquisire una vasta conoscenza del linguaggio naturale e delle sue regole, ma anche di apprendere vari argomenti, stili, toni, opinioni e contesti. Il modello è quindi in grado di produrre testi adeguati a diverse situazioni e finalità, tenendo conto dell'input dell'utente e del pubblico a cui si rivolge.

Si parte, quindi, da un input fornito dall'utente che può essere una domanda, oppure una istruzione o comando, chiamato prompt, e il chatbot fornisce soluzioni e risposte (output) generando ogni volta un risultato originale e creativo come se si stesse ragionando con un altro essere umano. Il tutto avviene con un dialogo con l'utente in linguaggio naturale, una chat, appunto. ChatGPT analizza l'input e produce un output coerente, pertinente e originale, cercando di imitare lo stile e il tono dell'utente. Il modello è in grado di generare testi di diversi tipi, come articoli, email, messaggi, dialoghi, riassunti, traduzioni, descrizioni e così via. Il modello è anche in grado di continuare un testo già esistente, integrandolo con nuove informazioni o sviluppando ulteriormente il discorso. Il più recente modello, chiamato ChatGPT-4o (dove o sta per omni) è stato ulteriormente potenziato, rendendo ChatGPT davvero una forma di intelligenza artificiale multimodale: ciò comporta che può ricevere input non solo da testo, ma da ogni tipo di file, immagini, audio, video, e può produrre oltre a risposte di testo, anche output in diversi formati, fino a immagini e video. Si può inserire una domanda, per ricevere una risposta; una parola chiave, per ricevere un articolo; un'immagine, per ricevere una descrizione; un'indicazione, per ricevere una richiesta; un inizio di testo, per ricevere una continuazione; e così via. L'output sarà un testo in linguaggio naturale, coerente con l'input e il contesto, che potrà essere usato per diversi scopi, come la comunicazione, la documentazione, la ricerca, la redazione, la preparazione e così via. Il testo generato potrà essere modificato, integrato o corretto dall'utente, a seconda delle sue esigenze e preferenze. Si può anche ottenere codice html o in altri linguaggi informatici, immagini, video e, grazie ai GPTs, cioè alle migliaia di personalizzazioni presenti nel suo store (per gli utenti premium) è possibile ottenere file ppt, word, excel, pdf e molto altro.

### **COME PUÒ ESSERE UTILE CHATGPT IN STUDIO**

Negli studi professionali, come gli studi legali, di commercialisti, consulenti del lavoro e notai, che si basano principalmente sulla gestione delle informazioni, l'elaborazione documentale e la consulenza, ChatGPT può essere uno strumento strategico dalle alte potenzialità per migliorare la produttività, alleggerire il flusso di lavoro, automatizzare compiti ripetitivi e migliorare la qualità del lavoro.

Giusto per fare un primo elenco delle attività che può supportare, troviamo:

- **Ricerca e analisi**: la ricerca normativa e giurisprudenziale e l'analisi dei dati sono il cuore del lavoro in molti studi professionali. ChatGPT può essere un assistente virtuale estremamente utile in questo campo per velocizzare le attività e migliorare la qualità. Basti pensare alle ricerche normative per rispondere alle richieste di consulenza di un cliente da parte dei collaboratori addetti alle paghe (*payroll specialist*) o alla gestione della contabilità nello studio del commercialista; ugualmente può essere molto utile per l'analisi dei dati per elaborare i dichiarativi nello studio del commercialista, piuttosto che le buste paga per il consulente del lavoro o supportare un'attività di *due diligence.*
- **Redazione di documenti**: la redazione di documenti di varia natura può essere supportata in modo estremamente efficace da ChatGPT. Pensiamo agli F24 per la contabilità, alle buste paga, alle lettere di assunzione, al contratto di lavoro subordinato, piuttosto che a molte altre tipologie di contratti e documentazione. Un collaboratore di uno studio legale potrebbe chiedere a ChatGPT, per esempio, "*Crea una bozza di contratto di locazione commerciale nel rispetto della normativa italiana*". ChatGPT genererà uno schema di contratto, includendo clausole standard come durata, canone, destinazione d'uso, e diritti/obblighi delle parti. Il collaboratore potrà poi personalizzare questo modello in base alle esigenze specifiche. Allo stesso modo, in uno studio di consulenza del lavoro un collaboratore potrebbe chiedere a ChatGPT: "*Scrivi un parere legale sulla legittimità di un licenziamento per giustificato motivo oggettivo*". ChatGPT produrrà una struttura logica che

include: quadro normativo, analisi dei fatti, precedenti giurisprudenziali e conclusioni. Il professionista potrà poi integrare con i dettagli specifici del caso. Un collaboratore di uno studio di commercialisti, invece, potrebbe interagire con ChatGPT per chiedere: "*Quali sono i passaggi per compilare correttamente il quadro RF del modello Redditi SC per una SRL?*". ChatGPT fornirà una guida passo-passo, spiegando come riportare ricavi, costi, variazioni in aumento/diminuzione, e il calcolo dell'IRES. Questo aiuta a ridurre gli errori e a velocizzare il processo.

- **Comunicazione con i clienti**: per comunicazione con i clienti intendiamo ogni forma di interazione sia per email, sia per telefono oppure di persona. Rientra tra esse la gestione delle attività quotidiane, delle richieste estemporanee e delle esigenze dettate dalle urgenze. Esistono chatbot che possono essere inseriti sul sito Internet di Studio per la gestione automatica delle richieste più ripetitive e che fanno da filtro verso i collaboratori di studio, che riceveranno solo le richieste che richiedono l'intervento della persona; come vedremo tra poco, anche la gestione delle email e della consulenza più ordinaria può essere supportata da ChatGPT, che diventa il primo supporto veloce nelle ricerche dei collaboratori a supporto delle richieste della clientela.
- **Gestione delle email**: ChatGPT può essere un validissimo supporto nella redazione delle email, nella sintesi di email lunghe, nella catalogazione e ricerca dei messaggi, nella gestione degli allegati e molto altro ancora.
- **Organizzazione e pianificazione delle attività**: sono davvero infinite le modalità con cui ChatGPT può aiutare i collaboratori nella definizione delle priorità, nel problem solving, nell'organizzazione della giornata, nella organizzazione delle riunioni, nella stesura dei report e verbali dei meeting, nella definizione dell'ordine del giorno, nello sviluppo di idee e nella riorganizzazione di appunti. Anche la pianificazione di progetti di team può essere gestita da ChatGPT, così come nel processo di brainstorming, per generare nuove idee e soluzioni organizzative. Si potrebbe chiedere, per esempio: "*Crea un piano di progetto per una due diligence fiscale di una media impresa*"; ChatGPT genererà uno schema dettagliato con fasi (raccolta documenti, analisi bilanci, verifica adempimenti fiscali), tempistiche, e assegnazione dei ruoli. Oppure, in uno studio notarile si potrebbe chiedere: "*Come possiamo snellire il processo di registrazione degli atti?*". ChatGPT proporrà soluzioni come l'adozione di software per la scansione OCR, l'uso di modelli standardizzati, e l'automazione della trasmissione telematica, indicando anche possibili strumenti.
- **Formazione e aggiornamento**: l'aggiornamento è alla base dell'attività dei professionisti e dei loro collaboratori. Conoscere le ultime novità, la loro interpretazione e applicazione è fondamentale per una consulenza di qualità e tempestiva. Ebbene, ChatGPT può essere un utile strumento per migliorare, velocizzare e automatizzare i processi di aggiornamento normativo di tutto il personale di Studio. Con una richiesta semplice, tipo "*Spiegami le novità introdotte dalla riforma Fornero sulle pensioni*", per esempio, è possibile ottenere da ChatGPT una sintesi delle modifiche, come l'innalzamento dell'età pensionabile, il passaggio al sistema contributivo e ogni altro elemento rilevante per l'aggiornamento. Oppure, per entrare più sul pratico, un collaboratore potrebbe chiedere: "*Fammi un tutorial su come usare Excel per l'analisi di bilancio*". ChatGPT creerà una guida passo-passo, spiegando come impostare fogli di calcolo per stato patrimoniale e conto economico, calcolare indici finanziari e creare grafici di trend. Un praticante in uno studio legale potrebbe chiedere a ChatGPT, per esempio, "*Puoi simulare un'udienza di primo grado per lesioni personali da incidente stradale?*"; ChatGPT genererà un dialogo realistico, interpretando i ruoli di giudice, avvocato difensore e parte civile, aiutando il praticante a prepararsi per situazioni reali.

Abbiamo visto con questi esempi quante applicazioni può avere in studio ChatGPT, com'è versatile ed efficace per supportare ogni tipo di attività dei collaboratori e professionisti di studio. **Il limite risiede nella conoscenza dello strumento e nell'apertura mentale di ciascuno**. ChatGPT rappresenta una vera rivoluzione nel mondo degli studi professionali. Per i collaboratori di studi legali, commercialisti, consulenti del lavoro e notai, ChatGPT offre un supporto intelligente che spazia dalla ricerca all'analisi, dalla redazione alla comunicazione. Non si tratta di delegare il proprio ruolo ad una macchina, ma di sfruttare la tecnologia per amplificare le proprie capacità. ChatGPT può gestire il lavoro di routine, fornire spunti creativi e persino agire come un tutor personale, permettendo ai professionisti e collaboratori di concentrarsi su ciò che veramente conta e richiede l'apporto umano, a cominciare dalla relazione con i clienti.

In un'epoca in cui l'informazione cresce esponenzialmente e le normative si evolvono rapidamente, strumenti come ChatGPT non sono più un lusso, ma una necessità. Consentono ai collaboratori di stare al passo, di apprendere continuamente e di offrire un servizio sempre più qualificato e personalizzato. Il futuro degli studi professionali sarà plasmato da questa sinergia tra intelligenza umana e artificiale. I collaboratori che abbracceranno questa collaborazione, vedendo in ChatGPT non un concorrente, ma un alleato, saranno quelli che avranno più successo e saranno più competitivi.

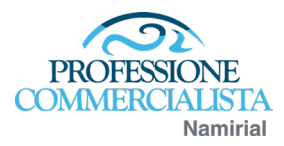

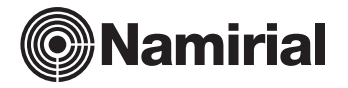

## **PERIODICITÀ E DISTRIBUZIONE**

"Il Collaboratore di Studio" è una rivista on line a cadenza mensile È prevista la vendita esclusivamente in abbonamento Eventuali numeri non pervenuti devono essere reclamati via mail al servizio clienti non appena ricevuto il numero successivo

### **PREZZO DELL'ABBONAMENTO**

Prezzo dell'abbonamento annuale per l'anno 2024: Euro 120 + IVA

### **DIRETTORE RESPONSABILE**

Andrea Meneghello

### **COMITATO SCIENTIFICO**

Federico Dal Bosco – Dottore Commercialista Mario Di Bernardo – Dottore Commercialista Francesca Iula – Dottore Commercialista Luca Malaman – Dottore, Ragioniere Commercialista Andrea Meneghello – Ragioniere Commercialista Emanuele Pisati – Dottore, Ragioniere Commercialista Pierfranco Santini – Dottore Commercialista Luca Signorini – Ragioniere Commercialista

## **HANNO COLLABORATO A QUESTO NUMERO**

Mario Alberto Catarozzo, Massimo Gamberoni, Luca Malaman, Luca Recchia, Stefano Rossetti, Vincenzo Verrusio, Chiara Zantedeschi

Chiuso in redazione il 7 giugno 2024

### **SERVIZIO CLIENTI**

Per la redazione/distribuzione/abbonamento/rinnovi: tel. 02 84892710 e-mail riviste@professionecommercialista.com

# **PROGETTO GRAFICA E IMPAGINAZIONE**

A Comunicazione Srl – www.acomunicazione.com

*La rivista è registrata presso il Tribunale di Verona - n. 2.086 R.S.*

© 2024 Namirial S.p.A. - Via Caduti sul Lavoro n. 4, 60019 Senigallia (An) - Italia – Local Business Unit di Assago (MI) Centro Direzionale Milanofiori - Strada 1 – *Palazzo F6 20057 Assago (MI)*

*Tutti i contenuti della rivista sono soggetti a copyright.* 

*Qualsiasi riproduzione, divulgazione e/o utilizzo anche parziale, non autorizzati espressamente da Namirial S.p.A. sono vietati. Ogni violazione sarà perseguita a norma di legge. Si declina ogni responsabilità per eventuali errori e/o inesattezze relative all'elaborazione dei contenuti presenti nella rivista. Pur garantendo la*  massima affidabilità dell'opera, Namirial S.p.A. non risponde di danni derivanti dall'uso dei dati e delle informazioni ivi contenute.